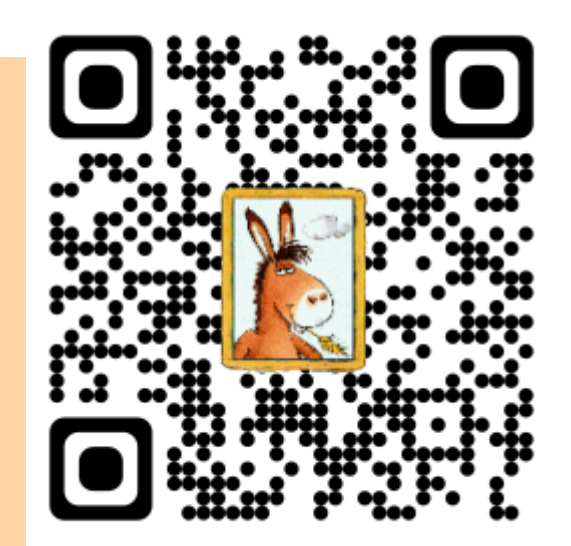

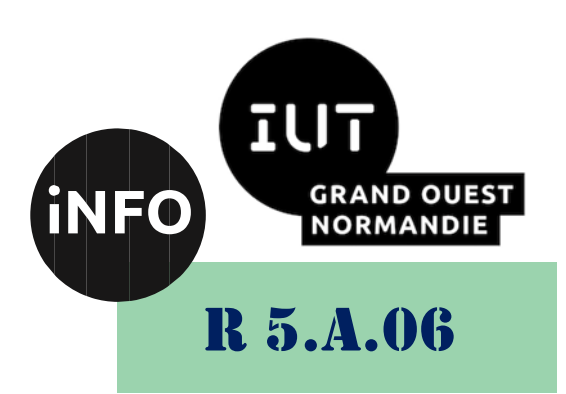

2023 – 2024

## Sensibilisation à la programmation multimédia

# CM n° 1 Traitements Audios

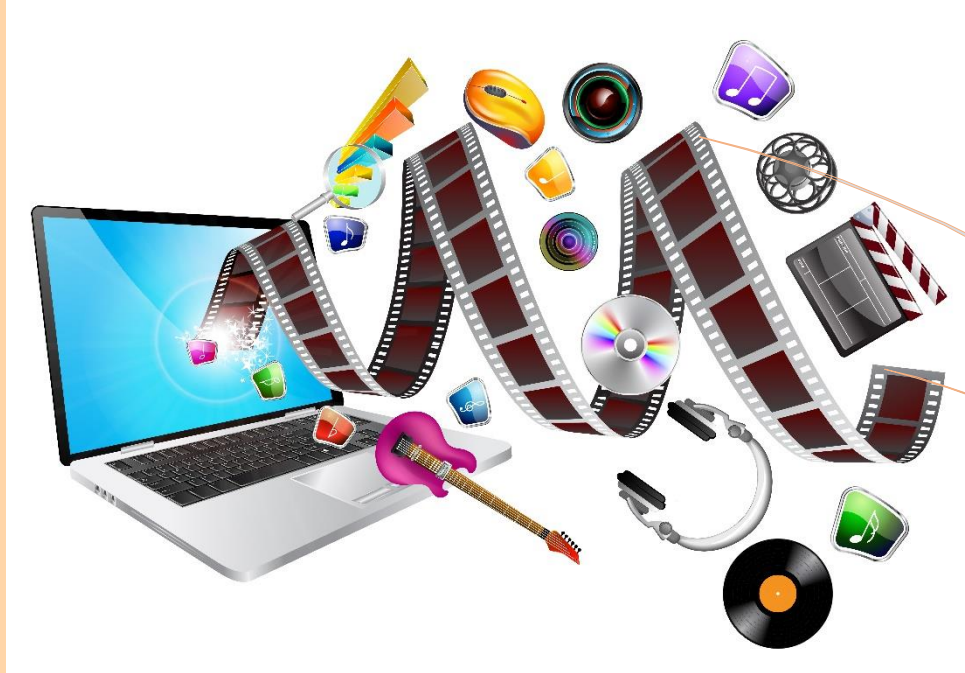

ANNE Jean-François

## *Sensibilisation à la programmation multimédia* Sensibilisation à la programmation multimédia Programmation du son

Le but de ce TP est de se familiariser avec la programmation multimédia.

## *A. Introduction :*

#### *1°) Définition du son :*

Un son est une vibration physique qui se propage dans l'air, l'eau ou tout autre milieu matériel. Cette vibration est produite par une source sonore, comme une corde de guitare qui vibre, une personne qui parle ou une enceinte qui émet de la musique.

Lorsque la source sonore vibre, elle crée des ondes de pression qui se déplacent dans l'air ou dans tout autre milieu à une certaine vitesse. Ces ondes de pression sont également appelées ondes sonores. Les ondes sonores se propagent dans toutes les directions à partir de la source sonore, jusqu'à ce qu'elles atteignent un objet ou un récepteur, comme notre oreille.

Lorsque les ondes sonores atteignent notre oreille, elles font vibrer le tympan, qui transmet ensuite les vibrations à l'oreille interne. L'oreille interne convertit les vibrations en signaux électriques, qui sont ensuite envoyés au cerveau via le nerf auditif. Le cerveau interprète ces signaux électriques comme des sons, et nous percevons ainsi le son produit par la source sonore.

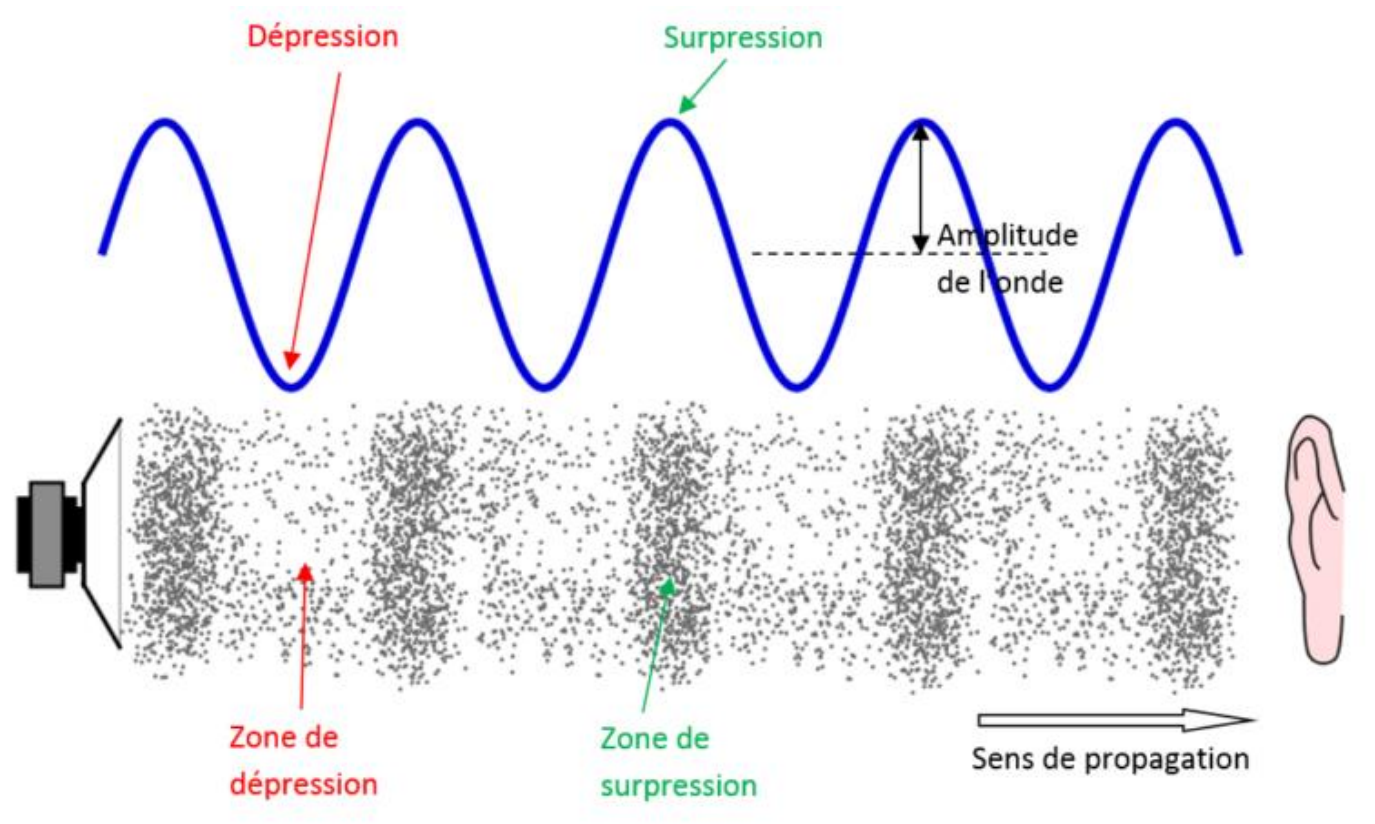

**Figure 1 : Propagation d'un son**

#### *2°) Les caractéristiques physiques*

*Le son se caractérise par plusieurs paramètres :* 

#### *Sensibilisation à la programmation multimédia a) La hauteur : (grave, medium, aigu)*

C'est un paramètre qui est lié à la fréquence du son (nombre de motifs identiques par seconde) qui se mesure en Hertz (Hz). Plus un son est grave, plus sa fréquence est basse (exemple : 300 Hz), plus il est aigu, plus sa fréquence est élevée (exemple : 3 000 Hz) ; entre les deux, il est dit médium.

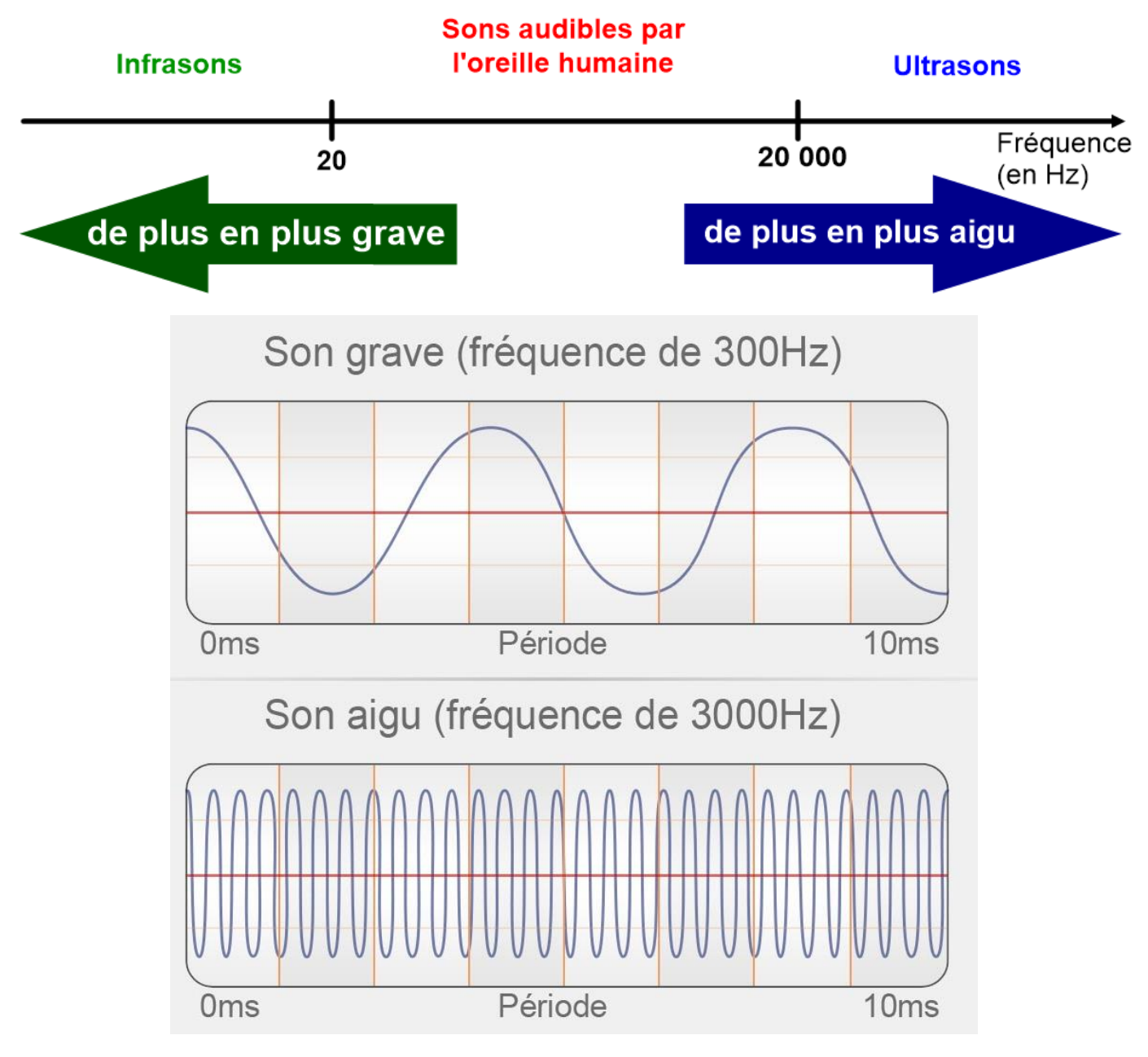

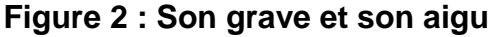

Les fréquences audibles pour l'Homme vont de **20 Hz à 20 000 Hz.**

On peut découper cette plage de fréquence en registres, cela permet de situer des plages générales de fréquences sans rentrer dans les détails chiffrés. Notez que ce découpage est purement arbitraire et existe pour des raisons pratiques, mais ne se base pas sur une quelconque norme scientifique. On peut trouver des découpages en 3, 4 ou 6 registres.

#### **Découpage en 6 registres :**

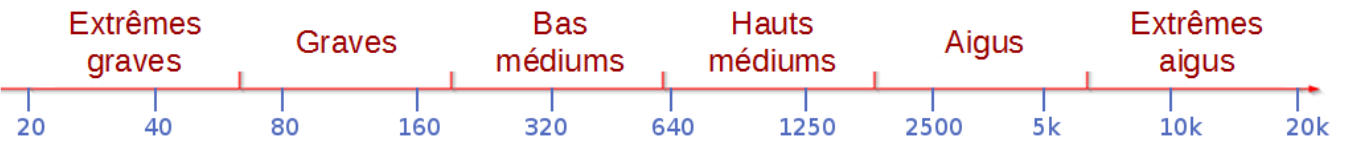

#### *i.Extrême-grave*

Le son est davantage ressenti qu'entendu et la présence d'extrême grave dans un mixage, sous réserve que les haut-parleurs puissent reproduire ce registre, donne une impression de puissance. En mixage Dolby Digital ou DTS pour le cinéma, c'est l'ajout de ces composantes qui donne tout l'aspect spectaculaire... et justifie la présence d'un canal spécialement dédié à ce registre ! C'est aussi une zone que de nombreux systèmes sont incapables de reproduire et qu'il convient donc d'ajuster avec parcimonie.

#### *ii.Grave*

C'est ici que se situe en grande partie l'énergie d'une rythmique : la tessiture habituelle d'une basse ou le groove d'une grosse caisse. On y trouve aussi les notes fondamentales les plus graves des instruments de musique tels que le piano ou la guitare par exemple.

#### *iii.Bas-médium*

Les premières fréquences harmoniques de la plupart des instruments sont là. C'est une zone délicate à ajuster car un excès ou un manque de contenu dans cette zone peut facilement rendre un mix confus et trouble ou au contraire creux et anémique.

#### *iv.Haut-médium*

Zone où commencent à se trouver les harmoniques de rang élevé. C'est le respect de ce registre qui permet de "reconnaître" le contenu des messages (facteur d'intelligibilité en transmission vocale).

#### *v.Aigu*

Nous voici au pays de la clarté, de la définition des sons. C'est aussi dans cette plage que se situeront les sifflantes d'une voix ou le bruit des frettes d'une guitare.

#### *vi.Extrême-aigu*

Ici, on parle de brillance, d'air... Mais c'est aussi dans ce haut du spectre que se trouve le souffle et d'autres bruits indésirables.

#### *b) L'intensité : (forte, faible)*

L'intensité d'un son permet de faire la distinction entre un son fort et un son faible. L'intensité (ou le niveau) est la deuxième caractéristique importante d'un son. Le niveau est exprimé en décibels (dB). L'échelle du bruit démarre à 0 dB, seuil de l'audition humaine, au-dessous duquel la perception est impossible. Elle s'étend jusqu'à 130 dB, seuil de douleur, au-dessus duquel la perception du son devient nocive.

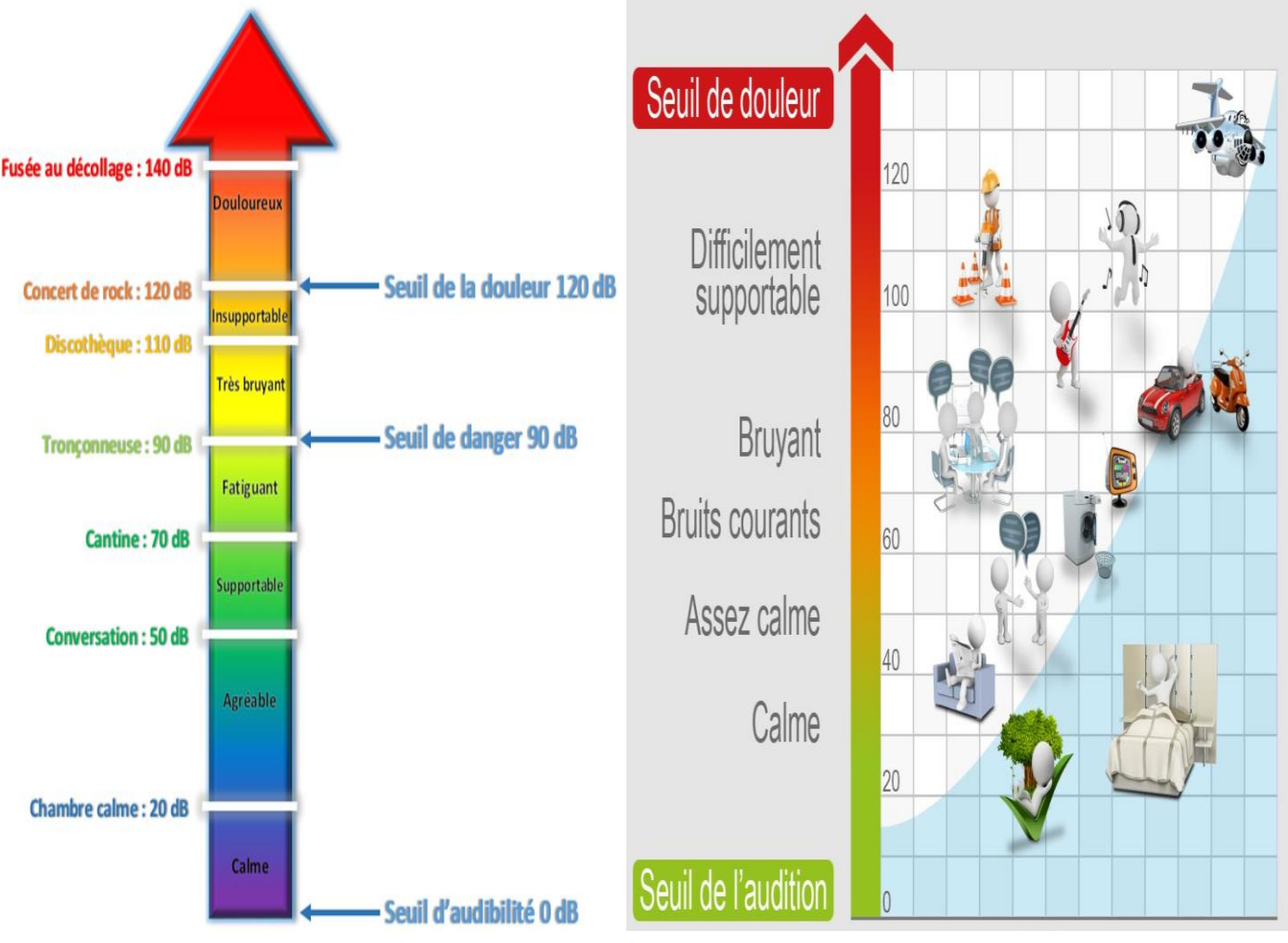

**Figure 3 : Intensité en dB**

La plupart des sons que nous rencontrons au quotidien sont compris entre 30 et 90 dB. On trouve des intensités sonores supérieures à 90 dB dans la vie professionnelles (industrie, artisanat, aviation...) ainsi que dans certaines activités récréatives (chasse, musique, sports automobiles...).

En milieu professionnel, le port de protection auditive est obligatoire à partir de 85db. Les salles de concert, les discothèques, ont, quant à elles, un niveau sonore maximal autorisé de 105 dB.

#### **Pourquoi ces contraintes ?**

*En cas d'écoute prolongée, les sons compris entre 85 dB et 105 dB deviennent nocifs pour les oreilles. Au-delà, ils peuvent conduire rapidement vers une surdité ou provoquer des [acouphènes.](http://www.audioprothesiste-marseille.com/votre-audition/comprendre-les-acouphenes-36)*

Une **perte d'audition temporaire voire irréversible** peut survenir. Ainsi, les sons dont le niveau d'intensité sonore est supérieur à **90 dB** sont supposés dangereux et il faut limiter l'exposition prolongée à ceux dont le niveau sonore est supérieur à 85 dB.

Enfin, même si une oreille humaine n'est pas capable de les détecter, les ultrasons et les infrasons peuvent également provoquer des migraines, des vertiges et des nausées.

#### **La vitesse de propagation du son :**

La vitesse de propagation du son dépend de la nature du milieu dans lequel l'onde se propage, mais également de la température. Plus la température est élevée, plus la vitesse du son est élevée.

Vitesse de propagation d'une onde acoustique, à 20°C :

- ➢ **Dans l'air : 344 m/s, soit environ 1 240 km/h.**
- ➢ **Dans l'eau : 1 500 m/s, soit environ 5 400 km/h.**
- ➢ **Dans l'acier : 5 600 m/s, soit 20 160 km/h.**

Bien évidemment, le son ne peut se propager dans le vide.

#### **Alien :** *"Dans l'espace, personne ne vous entend crier"***.**

En résumé, un son est une vibration physique qui se propage dans l'air ou tout autre milieu matériel et qui est perçue par notre oreille comme un son.

## *c) La Phase :*

Des ondes en phase sont des ondes qui ne sont pas décalées dans le temps. Dans ce cas il n'y a pas de relief sonore. Le déphasage est alors de 0°. C'est le déphasage qui permet le relief sonore, la spatialisation du son. Le déphasage permet le relief, la localisation : c'est la stéréophonie, on l'identifie dans l'espace.

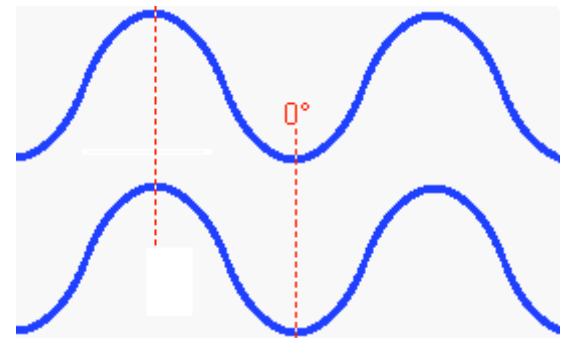

#### **Deux ondes sonores en phase.**

#### *L'Opposition de Phase.*

Dans l'opposition de phase un maximum positif correspond à un maximum négatif, dans ce cas de figure il y a une soustraction sonore : court-circuit acoustique. Une partie du son va diminuer d'intensité, le niveau va baisser et il n'y aura plus de grave et de bas médium. Le son est totalement altéré : soustraction du grave et du bas médium.

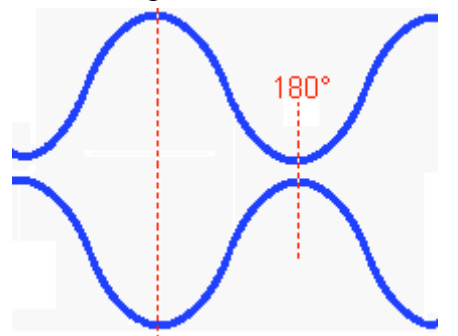

#### *3°) Représentation d'un son :*

On peut donc représenter un son par une courbe en fonction du temps, soit à l'émission, soit à la réception.

Si ce son est représenté par une sinusoïde de fréquence unique, c'est un son pur (son d'un LA émis par un diapason) ;

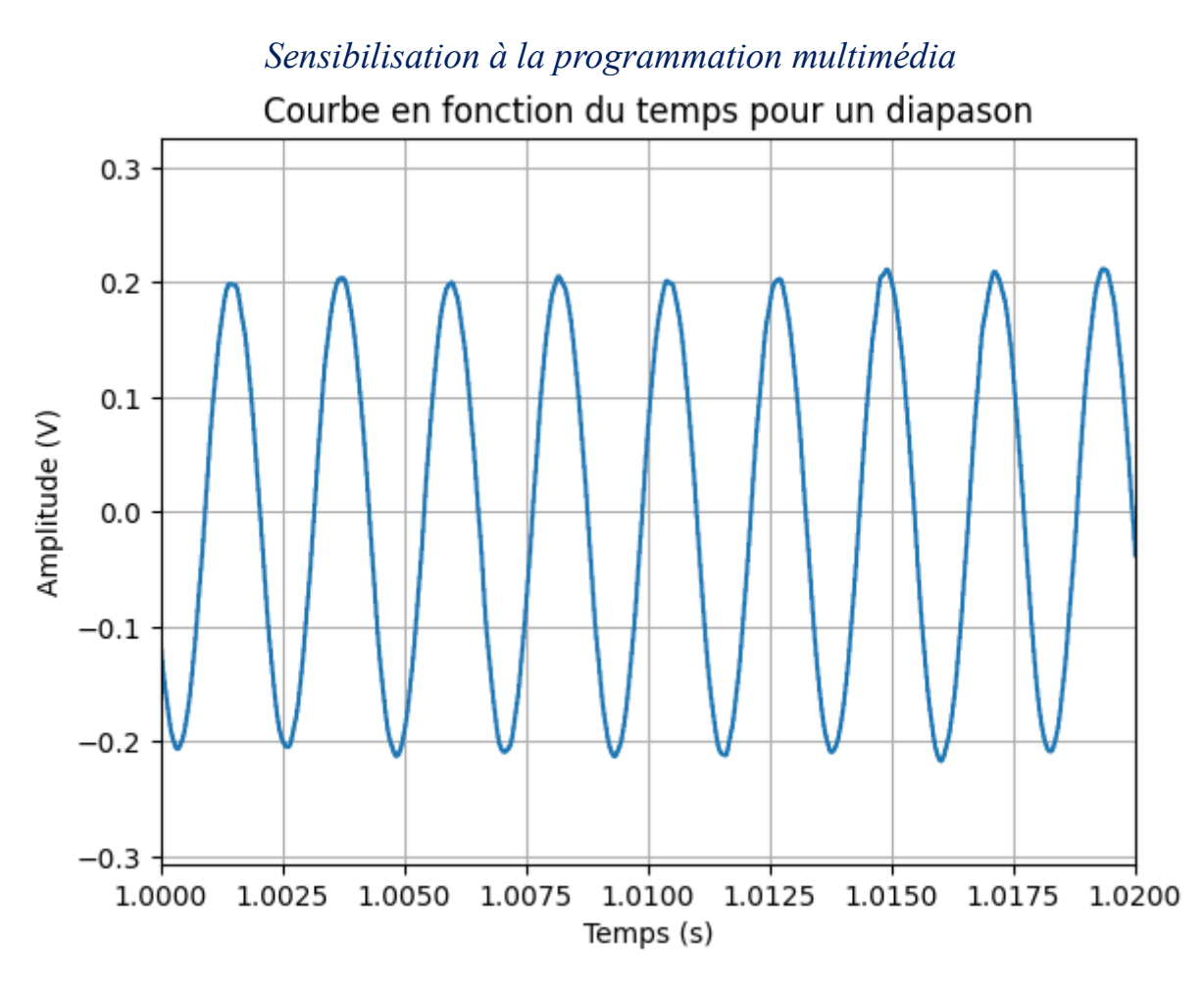

**Figure 4 : Courbe en fonction du temps du son d'un diapason**

<span id="page-6-0"></span>Un signal sinusoïdal est caractérisé par son amplitude maximale, sa fréquence et sa phase. **Fonction sinusoïdale** 

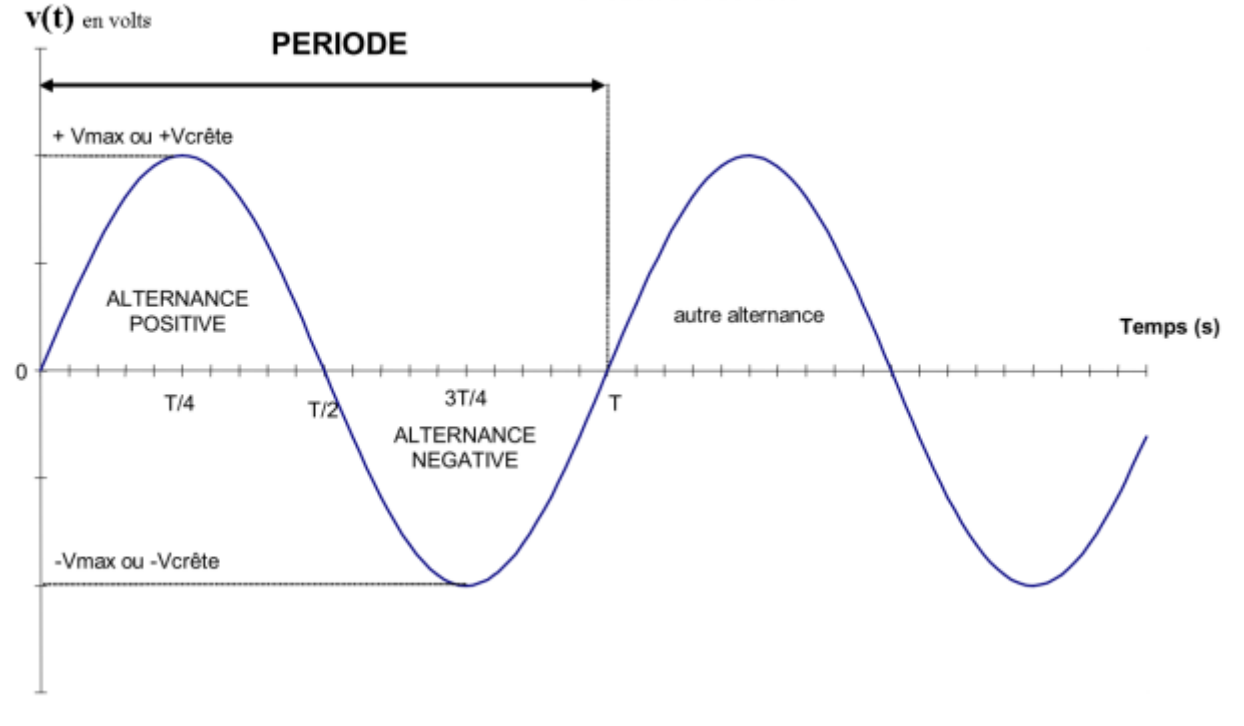

Il peut s'écrire sous la forme :

 $s(t) = A \sin(\omega t + \varphi)$ 

Avec :

**A** : est l'amplitude de la grandeur, appelée aussi valeur de crête, dans l'unité de la grandeur mesurée

**ω** : est la pulsation de la grandeur (en rad s−1 )

**ω t + φ** : est la phase instantanée (en rad)

**φ** : est la phase à l'origine (en rad).

La pulsation, la fréquence et la période sont liées par les relations :

$$
\omega = 2 \pi f = 2 \pi /T
$$

Avec :

**f** : fréquence de la sinusoïde

**T** : période de la sinusoïde

## *B. Les notes de musique*

#### *a) Une note de base : le LA*

En musique, seules quelques fréquences de sons sont utilisées, **les notes**.

De plus, pour que plusieurs instruments, y compris à notes fixes (flute, saxophone, orgue, ...) puissent jouer ensemble, une note de base a été fixée. Cette note a été fixée à **440 Hz** et est donnée par le diapason, c'est le **LA**.

On pourrait croire que cette valeur de 440 Hz a été choisie pour une qualité particulière et qu'elle est plus agréable à entendre que 430 ou 450 Hz mais ce n'est absolument pas le cas et cette valeur a été fixée arbitrairement. Le LA a par ailleurs évolué dans le temps et a pris des valeurs assez différentes.

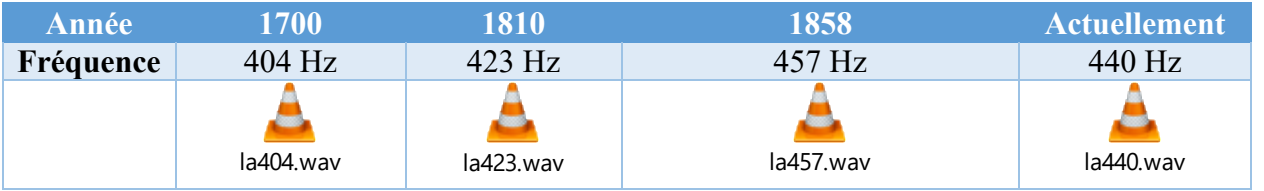

Entendus les uns après les autres, nous constatons que ces sons sont très différents mais séparément, nous serions pour la plupart incapables de dire quel est le LA du diapason actuel. En effet, une seule personne sur mille est capable de reconnaître la hauteur d'une note unique.

Ecoutons maintenant les sons suivants dont les fréquences sont des multiples ou des diviseurs du LA du diapason :

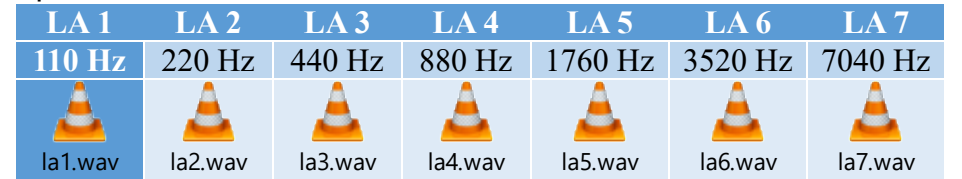

Ces notes se ressemblent tellement qu'on leur a donné le même nom **LA**, la seule différence est qu'elles ne sont pas **dans la même octave.** 

On peut au passage remarquer que **le rapport entre deux fréquences successives est 2.** Il est donc normal, puisque l'oreille est sensible au rapport des fréquences, que nous ayons l'impression qu'il y a à chaque fois la même différence entre ces notes.

## *b) Plusieurs notes*

Nous venons de constater que le LA 440 Hz est une valeur arbitraire. Par la suite, nous allons choisir une note de base quelconque que nous appellerons DO (Do0) et allons prendre sa fréquence de 32.703 Hz comme unité.

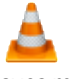

Voici une <u>PREMIERE ECOUTE : <sup>octaves.mp<sup>3</sup> U</u>n "Do" de référence (Do4), puis du "Do" à</u></sup> l'octave inférieure de premier (Do3) et enfin du "Do" à l'octave supérieure du premier (Do5).

Bien sûr, le 2ème do est plus aigu que le 1er ; plus précisément, **sa fréquence est double de celle du premier** ; par exemple, on obtient l'un en pinçant une corde d'une longueur donnée, et l'autre en pinçant la même corde, mais deux fois plus courte. On dit que le 2ème do **est l'octave du 1er**, ou encore que l'intervalle entre des deux notes **est une octave.**

On a ainsi une impression particulière de "ressemblance" en entendant ces notes. On s'autorise donc à leur donner le même nom.

#### *c) Formule de calcul des notes :*

Le rapport entre deux notes successives est de  $r = \sqrt[12]{2}$  . La formule est donc :

#### fréquence(note) =  $(440 \text{ Hz})$  r<sup>n</sup>

où n est le nombre de demi-tons entre le la3 et la note, comptée positivement vers le haut ou négativement vers le bas.

 $(la\#)3 = (440 Hz) \times r = 466.16 Hz,$  $(ii)3 = (440 Hz) \times (r2) = 493.88 Hz$  $(sol \#)3 = \frac{440 Hz}{m}$  $\frac{6 \, Hz}{r} \approx 415.3 \, Hz,$  $(sol)3 = \frac{440 Hz}{r^2}$  $\frac{3.0 \text{ Hz}}{r^2} \approx 392 \text{ Hz},$ 

*Sensibilisation à la programmation multimédia Tableau des fréquences des notes en hertz :*

|                    | $\boldsymbol{0}$ | 1      | $\overline{2}$ | 3      | 4      | 5      | 6      | 7      | 8      | 9      |
|--------------------|------------------|--------|----------------|--------|--------|--------|--------|--------|--------|--------|
| $\bf{do}$          | 32.703           | 65.406 | 130.81         | 261.63 | 523.25 | 1046.5 | 2093.  | 4186.  | 8372.  | 16744. |
| do#≕ré♭            | 34.648           | 69.296 | 138.59         | 277.18 | 554.37 | 1108.7 | 2217.5 | 4434.9 | 8869.8 | 17740. |
| ré                 | 36.708           | 73.416 | 146.83         | 293.66 | 587.33 | 1174.7 | 2349.3 | 4698.6 | 9397.3 | 18795. |
| ré⊭≕mi⊧            | 38.891           | 77.782 | 155.56         | 311.13 | 622.25 | 1244.5 | 2489.  | 4978.  | 9956.1 | 19912. |
| mi                 | 41.203           | 82.407 | 164.81         | 329.63 | 659.26 | 1318.5 | 2637.  | 5274.  | 10548. | 21096. |
| fa                 | 43.654           | 87.307 | 174.61         | 349.23 | 698.46 | 1396.9 | 2793.8 | 5587.7 | 11175. | 22351. |
| $fa\#=\text{solv}$ | 46.249           | 92.499 | 185.           | 369.99 | 739.99 | 1480.  | 2960.  | 5919.9 | 11840. | 23680. |
| sol                | 48.999           | 97.999 | 196.           | 392.   | 783.99 | 1568.  | 3136.  | 6271.9 | 12544. | 25088. |
| sol⊭=la♭           | 51.913           | 103.83 | 207.65         | 415.3  | 830.61 | 1661.2 | 3322.4 | 6644.9 | 13290. | 26580. |
| la                 | 55.              | 110.   | 220.           | 440.   | 880.   | 1760.  | 3520.  | 7040.  | 14080. | 28160. |
| la#≕si⊧            | 58.27            | 116.54 | 233.08         | 466.16 | 932.33 | 1864.7 | 3729.3 | 7458.6 | 14917. | 29834. |
| $\rm{si}$          | 61.735           | 123.47 | 246.94         | 493.88 | 987.77 | 1975.5 | 3951.1 | 7902.1 | 15804. | 31609. |

*Exercice :* 

 Calculez la fréquence du signal de la Figure 4 [: Courbe en fonction du temps du son](#page-6-0)  [d'un diapason.](#page-6-0)

$$
f = \frac{1}{T} = \frac{1}{2,3ms} = 434 Hz
$$

Soit bien une fréquence proche de 440 Hz pour le diapason.

Quelle est alors l'équation du signal.  $v(t) = A \sin(\omega t + \varphi) = 0,2 \sin(2 \pi. 434 \cdot t + \varphi) = 0,2 \sin(2 \pi. 434 \cdot t)$ 

Sinon, c'est un son complexe (son émis par une flute).

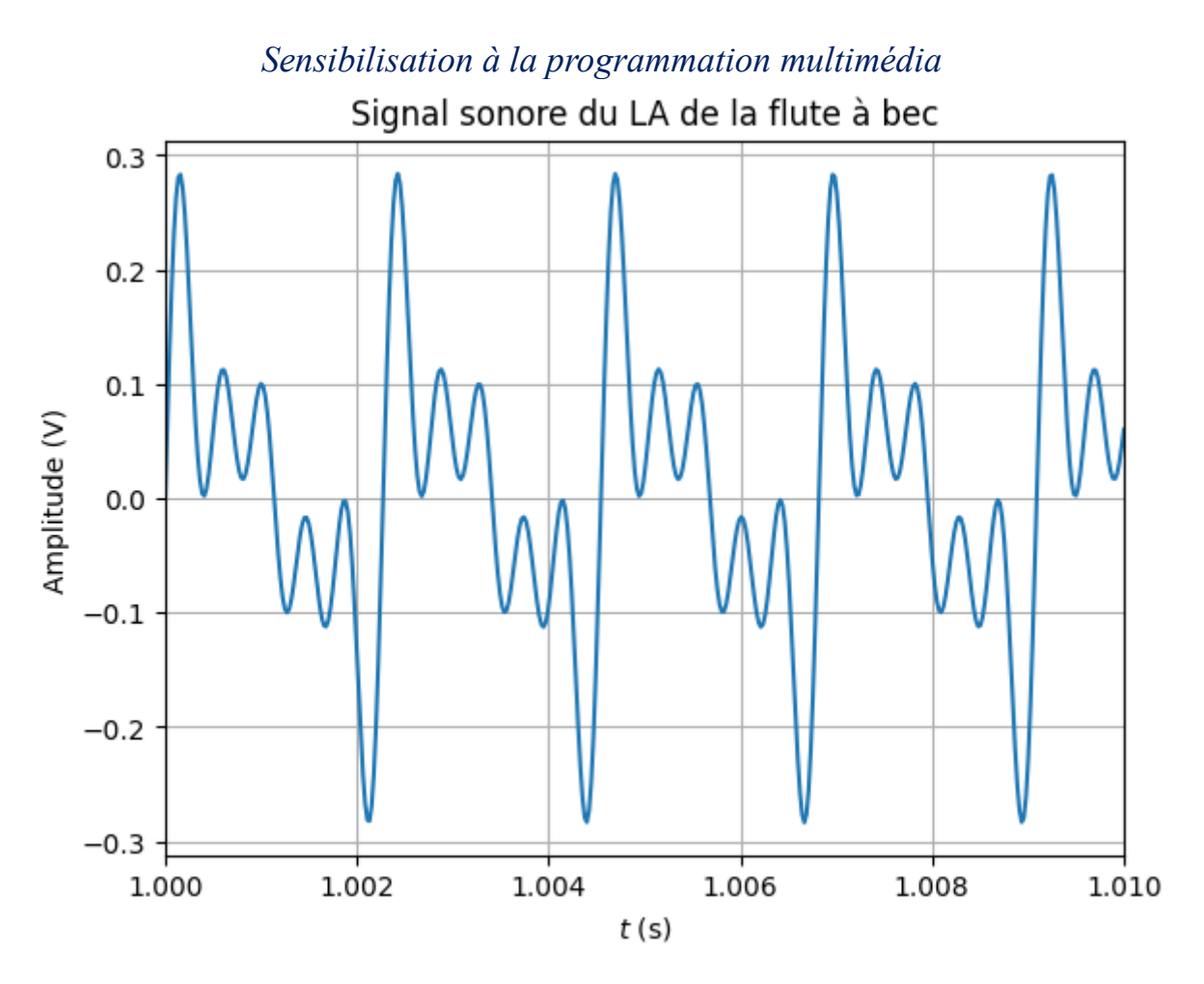

**Figure 5 : Courbe du LA par une flute à bec**

<span id="page-10-0"></span>Calculez la fréquence du signal de la Figure 5 [: Courbe du LA par une flute à bec.](#page-10-0)

$$
f = \frac{1}{T} = \frac{1}{2,3ms} = 434 Hz
$$

Soit bien une fréquence proche de 440 Hz pour le LA.

Quelle est alors l'équation du signal. On ne peut pas en déduire simplement l'équation du signal de la Figure 5 [: Courbe du](#page-10-0)  [LA par une flute à bec](#page-10-0)

#### *2°) Représentation en fréquence d'un son :*

Pour un son complexe, on s'aperçoit que la représentation en temps n'est pas facile à définir, on préfère donc une représentation en fonction de la fréquence.

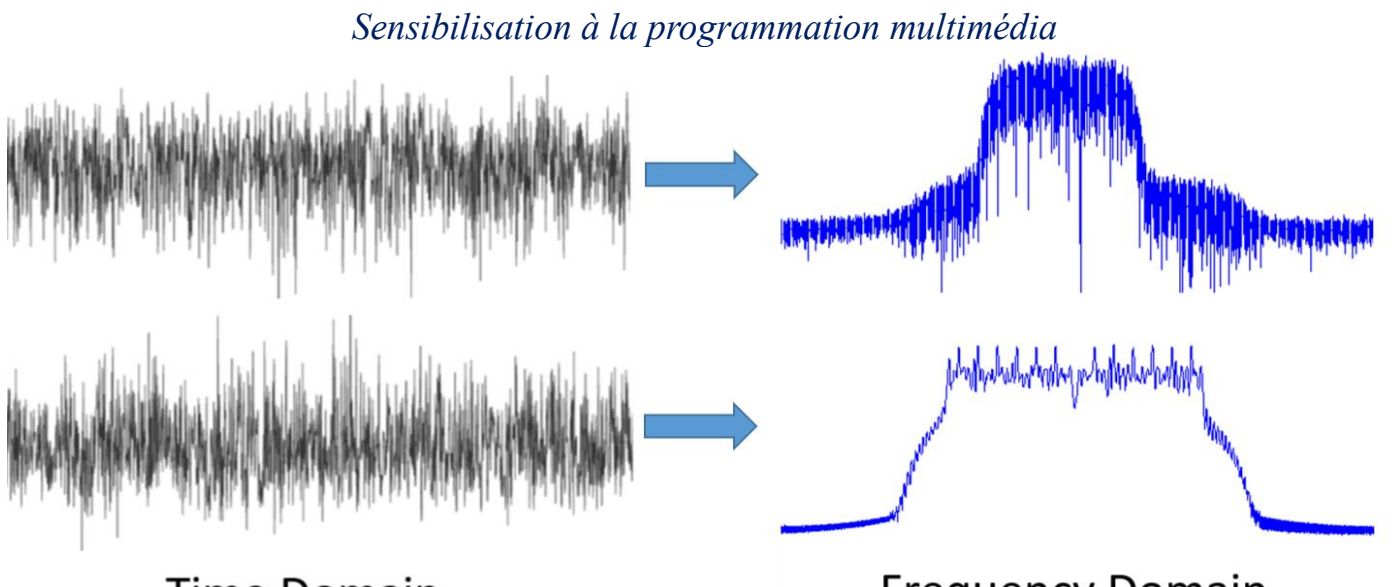

**Time Domain** 

**Frequency Domain** 

#### **Figure 6 : Domaine temporel et Fréquentiel**

Comme vous pouvez le voir, dans le domaine temporel, les signaux ressemblent tous les deux à du bruit, mais dans le domaine fréquentiel, nous pouvons voir des caractéristiques différentes. Dans le domaine temporel, tout se trouve sous sa forme *naturelle, e*t pourtant, les choses les plus intéressantes se passent généralement dans le domaine des fréquences.

On va faire une analyse du signal (FFT) pour obtenir un spectre des fréquences qui sont incluses dans le signal. Un spectre est donc un graphique obtenu en portant en abscisses les fréquences composantes du signal et en ordonnées leurs amplitudes respectives.

Représentation de la courbe de l'amplitude en fonction de la fréquence du diapason :

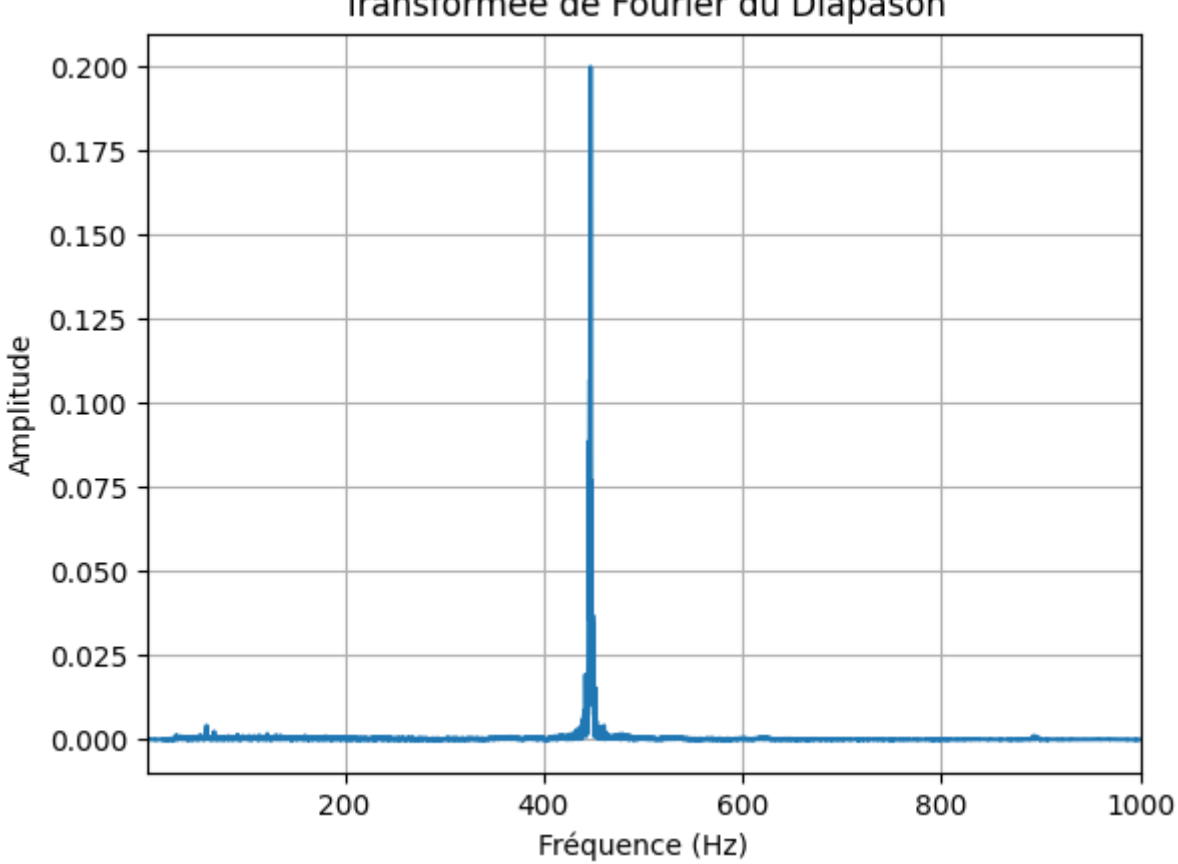

#### Transformée de Fourier du Diapason

**Figure 7 : Domaine Fréquentiel du diapason**

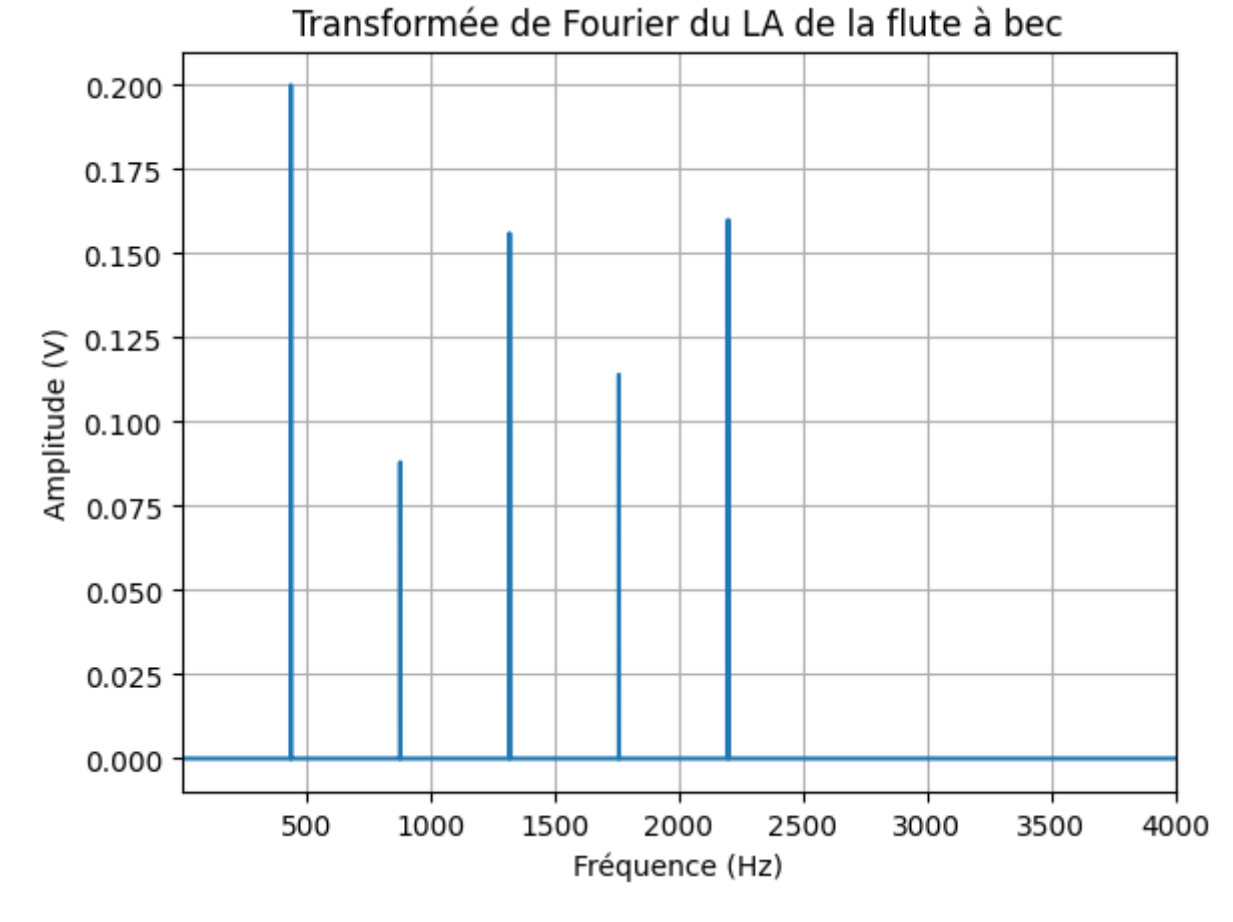

Représentation de l'amplitude en fonction de la fréquence du LA en flute à bec :

**Figure 8 : Domaine Fréquentiel du LA de la flute à bec**

On voit que le signal contient les fréquences :

- Pic 1 : Fréquence = 440.00 Hz, Amplitude = 0.2 V
- Pic 2 : Fréquence = 880.00 Hz, Amplitude = 0.09 V
- Pic 3 : Fréquence = 1320.00 Hz, Amplitude = 0.16 V

Pic 4 : Fréquence = 1760.00 Hz, Amplitude = 0.11 V

Pic 5 : Fréquence = 2200.00 Hz, Amplitude = 0.16 V

Le pic 1 est appelé le **fondamental**

Les autres pics sont les fréquences **harmoniques**

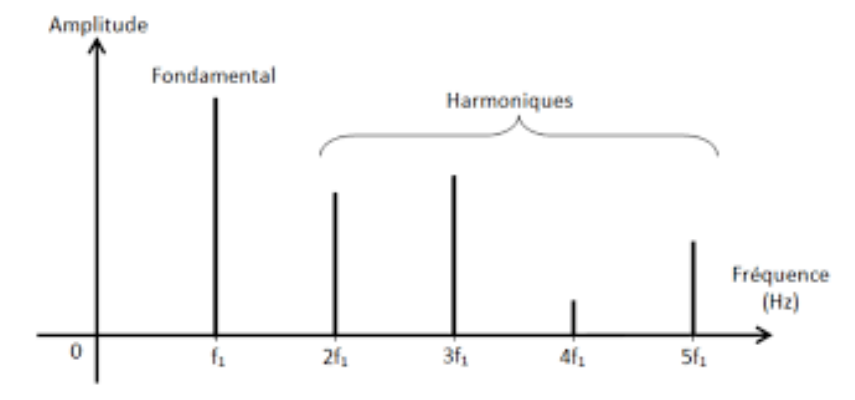

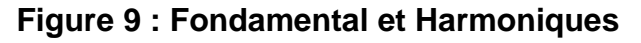

On remarque que les fréquences harmoniques fn sont dans un rapport entier avec la fréquence fondamentale f<sub>fond</sub> soit  $2 \times$  f<sub>0</sub> puis  $3 \times$  f<sub>0</sub> etc. Les fréquence des harmoniques se calculent donc avec la formule :

 $f_n = n \times f_{\text{fond}}$  *avec n : entier* 

## *C. Spectrogramme ou sonagramme :*

Le spectrogramme est une photographie (en 2D) d'une FFT en 3 dimensions.

Il représente sur un seul diagramme à deux dimensions trois paramètres :

- Le temps,
- La fréquence
- La puissance sonore ou l'amplitude du spectre.

Pour y parvenir, on représente le temps sur un axe, le plus souvent horizontal, et la fréquence sur l'autre. Chaque point du diagramme correspond ainsi à un instant, d'une durée juste suffisante pour qu'on puisse analyser la fréquence du signal, et à une fréquence. La couleur du point représente la puissance (ou l'amplitude) selon une échelle conventionnelle.

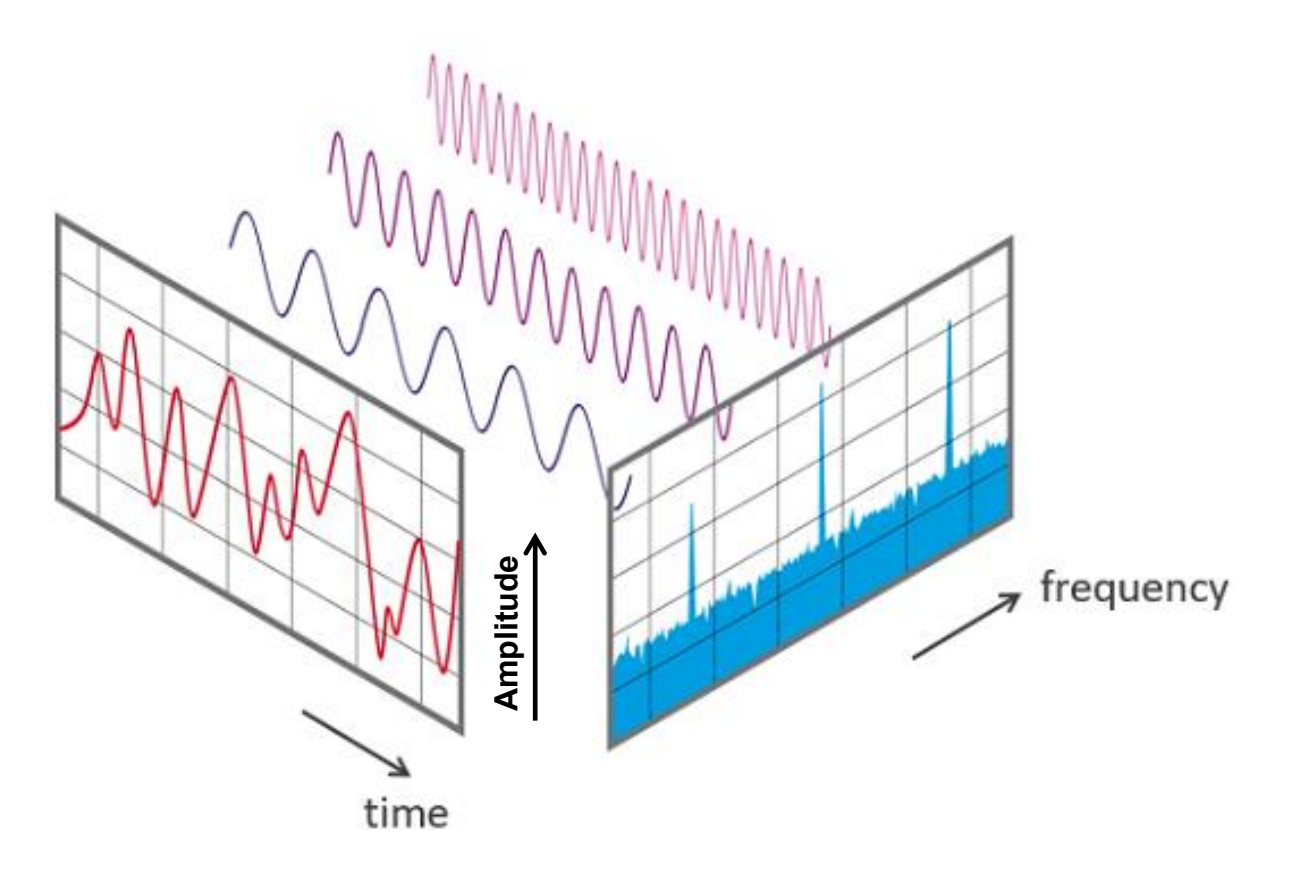

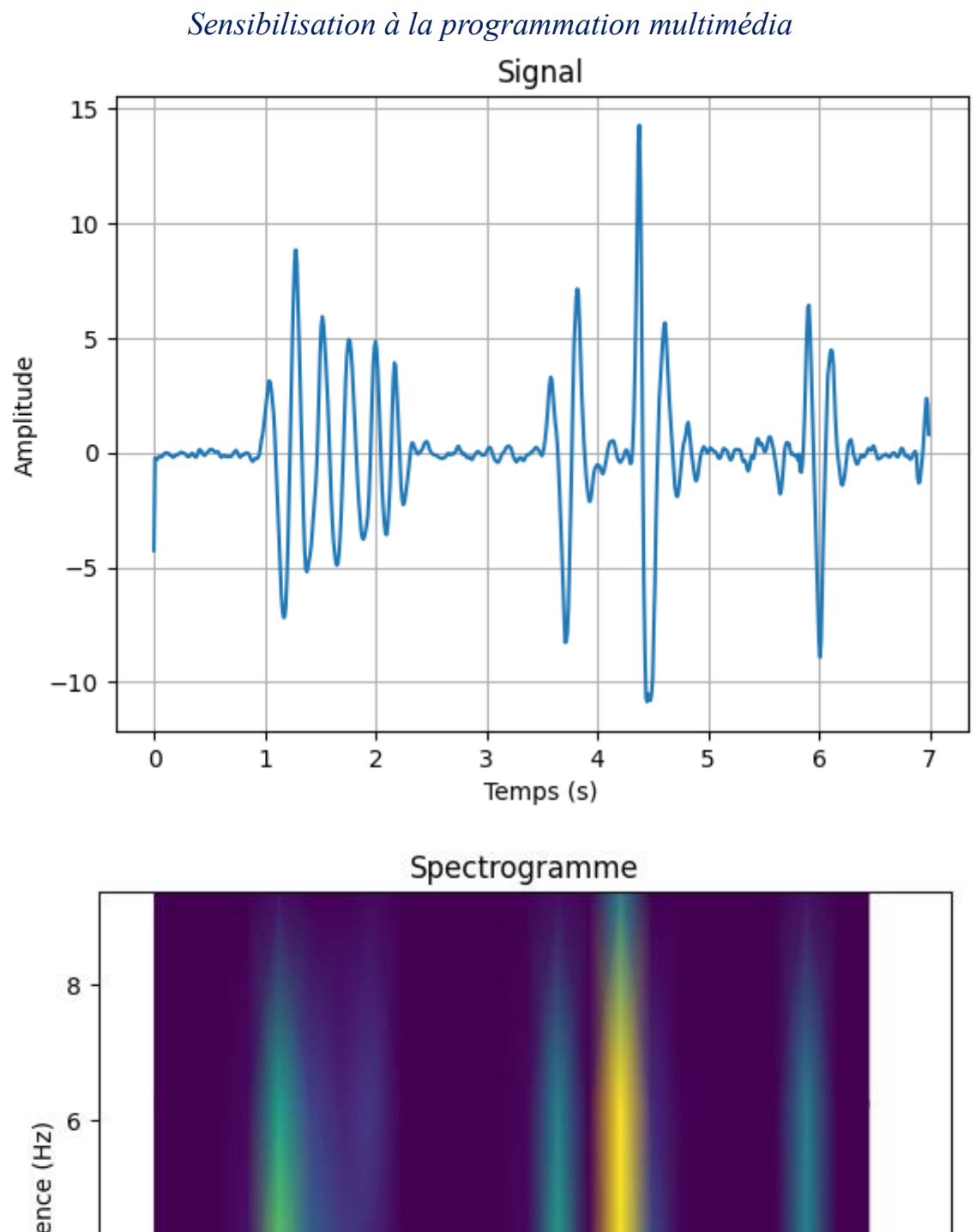

Fréquence (Hz)  $\overline{4}$  $\overline{\mathbf{c}}$  $\mathfrak o$  $\frac{1}{3}$   $\frac{4}{4}$  $\overline{5}$  $\overline{7}$  $\overline{0}$  $\frac{1}{2}$  $6$  $\frac{1}{1}$  $\overline{4}$ 

## Signal FFT 500 400 Amplitud 300 200 100 50 40 Fréquence (HZ)  $\mathbf 0$  $\mathbf{1}$  $20<sub>o</sub>$  $\overline{2}$ 3 Temps  $(s)$ 10 5 6  $\overline{0}$  $\overline{7}$

## *Sensibilisation à la programmation multimédia* Représentation 3D du traitement de signal

## *D. Série de Fourier :*

La décomposition en série de Fourier est une technique mathématique qui permet de représenter une fonction périodique comme une somme infinie (ou une somme finie dans certains cas) de fonctions sinusoïdales. Cette technique a été développée par le mathématicien français Joseph Fourier au début du XIXe siècle.

Le principe de la décomposition en série de Fourier est le suivant : toute fonction périodique peut être représentée comme une somme infinie de fonctions sinusoïdales harmoniques de fréquences multiples de la fréquence fondamentale de la fonction périodique. La fréquence fondamentale correspond à la plus petite fréquence pour laquelle la fonction est périodique.

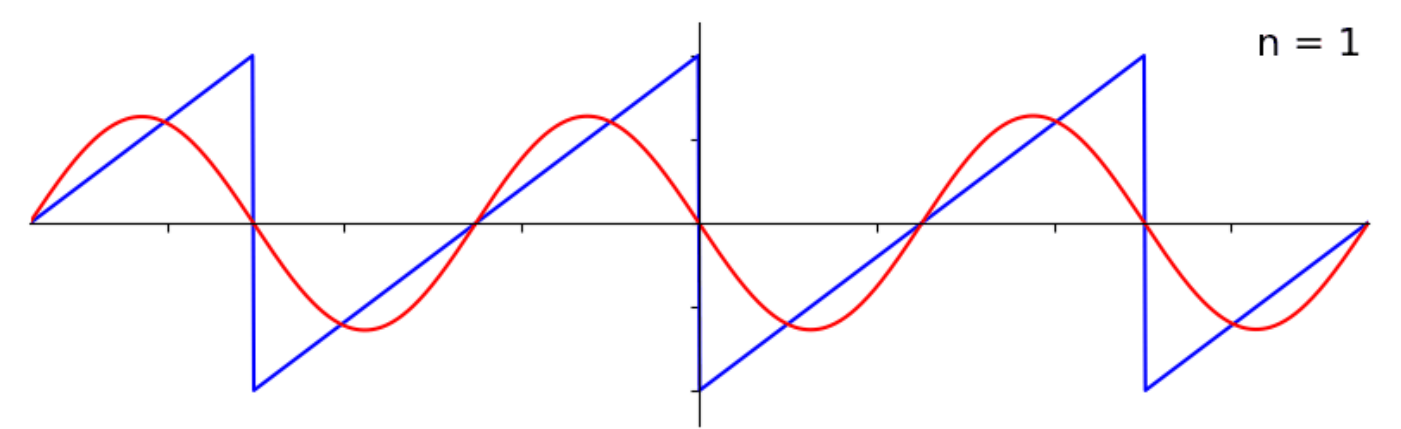

#### **Figure 10 : Décomposition d'un signal en dent de scie**

Chaque fonction sinusoïdale est caractérisée par une amplitude et une phase, qui déterminent son intensité et sa position par rapport à l'axe des temps. Les amplitudes et phases de chaque harmonique sont déterminées par la fonction périodique à représenter.

A l'inverse pour créer un signal compliqué, en effectuant sa décomposition en série de Fourier, on peut le construire avec la somme de toutes les sinusoïdes qui le compose.

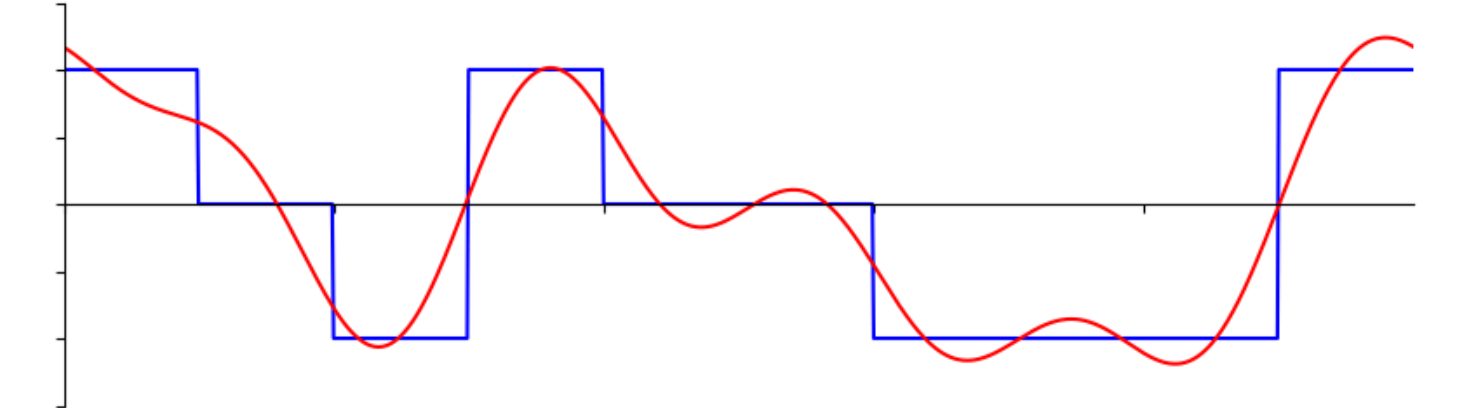

La décomposition en série de Fourier est utilisée dans de nombreux domaines, tels que l'analyse des signaux électriques, la compression de données audio et la synthèse sonore en musique. Elle permet de représenter efficacement une fonction périodique avec un nombre fini de termes, ce qui facilite leur traitement et leur stockage.

$$
f(t) = \sum_{n=-\infty}^{+\infty} C_n e^{-i n \cdot 2 \cdot \pi \cdot f_1 \cdot t}
$$

Avec

$$
C_n = \frac{1}{T} \cdot \int_{\frac{-T}{2}}^{\frac{+T}{2}} f(t) \cdot e^{-i n \cdot 2 \cdot \pi \cdot f_1 \cdot t} \cdot dt
$$

Ou

$$
f(t) = A_0 + \sum_{n=1}^{+\infty} A_n \cdot \cos(2\pi n \cdot f_1 \cdot t) + B_n \cdot \sin(2\pi n \cdot f_1 \cdot t)
$$

Avec

$$
A_0 = \frac{1}{T} \cdot \int_{-\frac{T}{2}}^{\frac{T}{2}} f(t) \cdot dt
$$
  

$$
A_n = \frac{2}{T} \cdot \int_{-\frac{T}{2}}^{\frac{T}{2}} f(t) \cdot \cos(2 \cdot \pi \cdot n \cdot f_1 \cdot t)
$$
  

$$
B_n = \frac{2}{T} \cdot \int_{-\frac{T}{2}}^{\frac{T}{2}} f(t) \cdot \sin(2 \cdot \pi \cdot n \cdot f_1 \cdot t)
$$

Avec :

f<sup>1</sup> : fréquence du fondamental

C<sup>n</sup> : coefficients complexes de la série de Fourier

An, B<sup>n</sup> : Coefficients réels de la série de Fourier

#### *Exemple :*

Pour un signal carré évoluant de -A à +A avec un rapport cyclique de 50% :

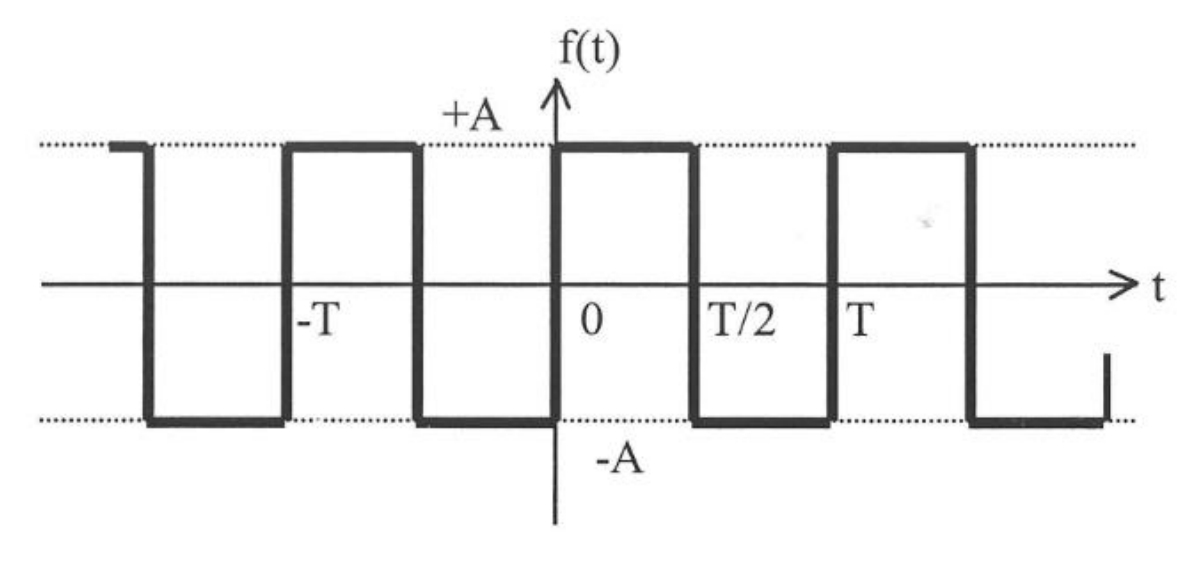

On obtient :

$$
A_0 = 0
$$
  
\n
$$
A_n = 0
$$
  
\n
$$
B_n = \frac{2.A}{n.\pi} \cdot (1 - \cos(n.\pi))
$$
  
\n
$$
f(t) = \frac{4.A}{\pi} \cdot \left[ \sin(2.\pi.f_1.t) + \frac{1}{3} \cdot \sin(2.\pi.3.f_1.t) + \frac{1}{5} \cdot \sin(2.\pi.5.f_1.t) + \cdots \right]
$$

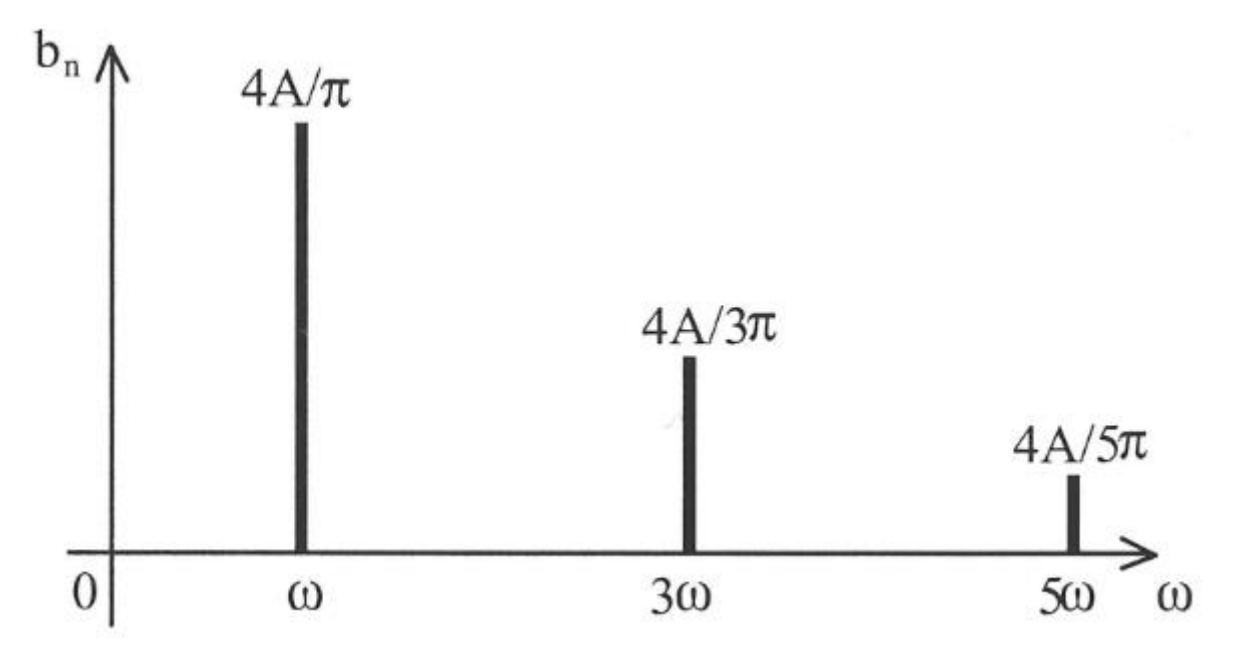

*Reconstruction avec 3 harmoniques*

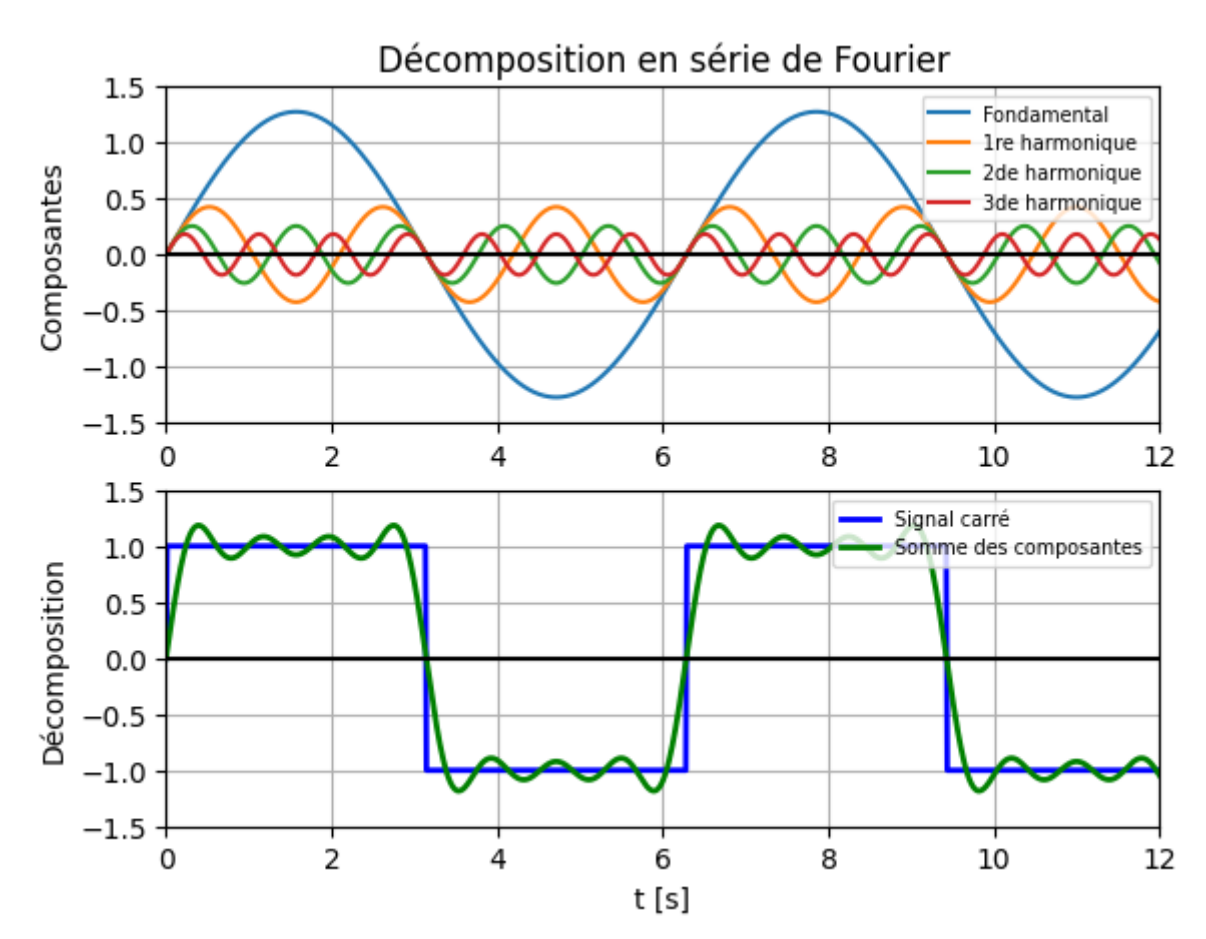

## *E.Les signaux :*

## *1°) Signaux Analogiques*

L'enregistrement audio analogique utilise des équipements électromécaniques pour capturer et stocker les sons. Il utilise une onde électrique continue qui varie en fonction de la pression acoustique du son, créant ainsi une représentation physique continue du signal sonore. Ce

signal est ensuite amplifié et enregistré sur un support analogique, tel qu'une bande magnétique ou un disque vinyle. Les enregistrements analogiques peuvent être altérés par des perturbations électromagnétiques, des interférences et des bruits de fond, et l'usure du support. C'est un signal continu (au sens mathématique) et qui a une infinité de valeurs.

#### *2°) Signaux Numériques*

L'enregistrement audio numérique, en revanche, utilise des équipements électroniques pour convertir le signal sonore analogique en un signal numérique binaire. Ce signal numérique est ensuite stocké sur un support numérique, tel qu'un disque dur ou une carte mémoire. Le signal numérique est échantillonné à des intervalles réguliers et chaque échantillon est mesuré en termes de niveaux de pression sonore, puis converti en une valeur numérique qui est stockée en mémoire. Les enregistrements numériques peuvent être reproduits avec une grande précision, car ils ne sont pas sujets aux interférences et aux bruits de fond.

En somme, la différence entre l'enregistrement audio en analogique et en numérique réside dans le fait que l'enregistrement analogique stocke le signal sonore sous forme d'onde électrique continue, tandis que l'enregistrement numérique stocke le signal sonore sous forme de données binaires numériques discrètes. C'est un signal discontinu (au sens mathématique) et qui a un nombre finit de valeurs.

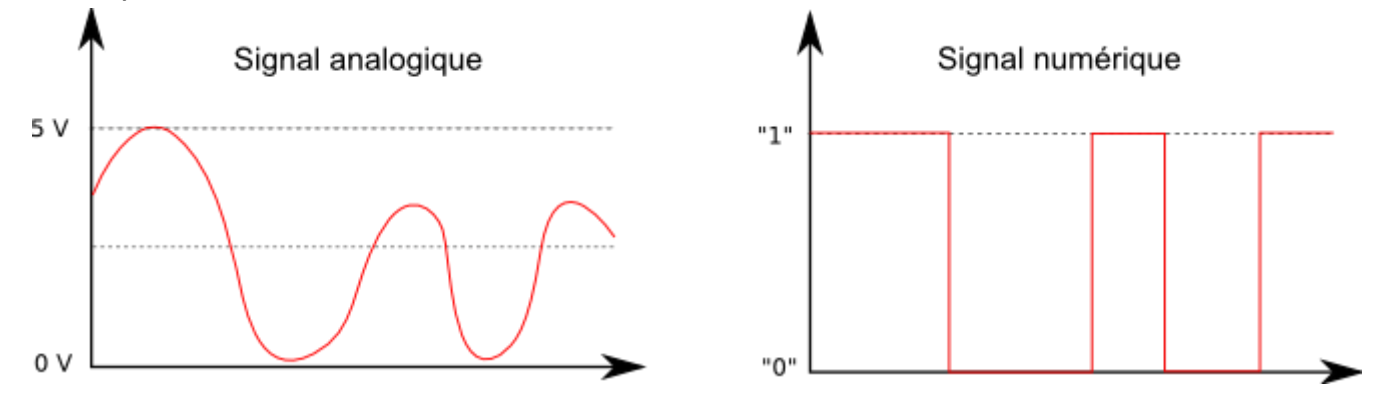

## *F. Numérisation :*

#### *1°) Méthode :*

Donc pour effectuer un enregistrement numérique d'un son analogique, cela implique plusieurs étapes :

- 1. Conversion analogique-numérique (CAN) : la première étape consiste à convertir le signal sonore analogique en un signal numérique. Cela se fait à l'aide d'un convertisseur analogique-numérique (CAN) qui **échantillonne** le signal analogique **à des intervalles réguliers** et mesure chaque échantillon en termes de niveaux de pression sonore, puis convertit (**quantifie**) ces niveaux en une valeur numérique qui est stockée en mémoire.
- 2. Traitement du signal : après la conversion en numérique, le signal peut être traité à l'aide de diverses techniques telles que la compression, l'égalisation ou la réduction du bruit. Ces techniques peuvent améliorer la qualité sonore ou ajuster le signal pour un usage spécifique.
- 3. Stockage : le signal numérique est ensuite stocké sur un support numérique, tel qu'un disque dur, une carte mémoire ou une clé USB. Le support numérique doit avoir une capacité suffisante pour stocker l'ensemble du signal.

4. Lecture : pour lire le signal numérique, il doit être converti en signal analogique. Cette conversion est réalisée à l'aide d'un convertisseur numérique-analogique (CNA), qui reconstruit le signal analogique à partir des données numériques.

Il est important de noter que la qualité du signal numérique dépend de plusieurs facteurs, notamment de la qualité de la conversion analogique-numérique, de la résolution et du taux d'échantillonnage. Des taux d'échantillonnage plus élevés et une résolution plus élevée peuvent améliorer la qualité du signal numérique, mais nécessitent également plus d'espace de stockage.

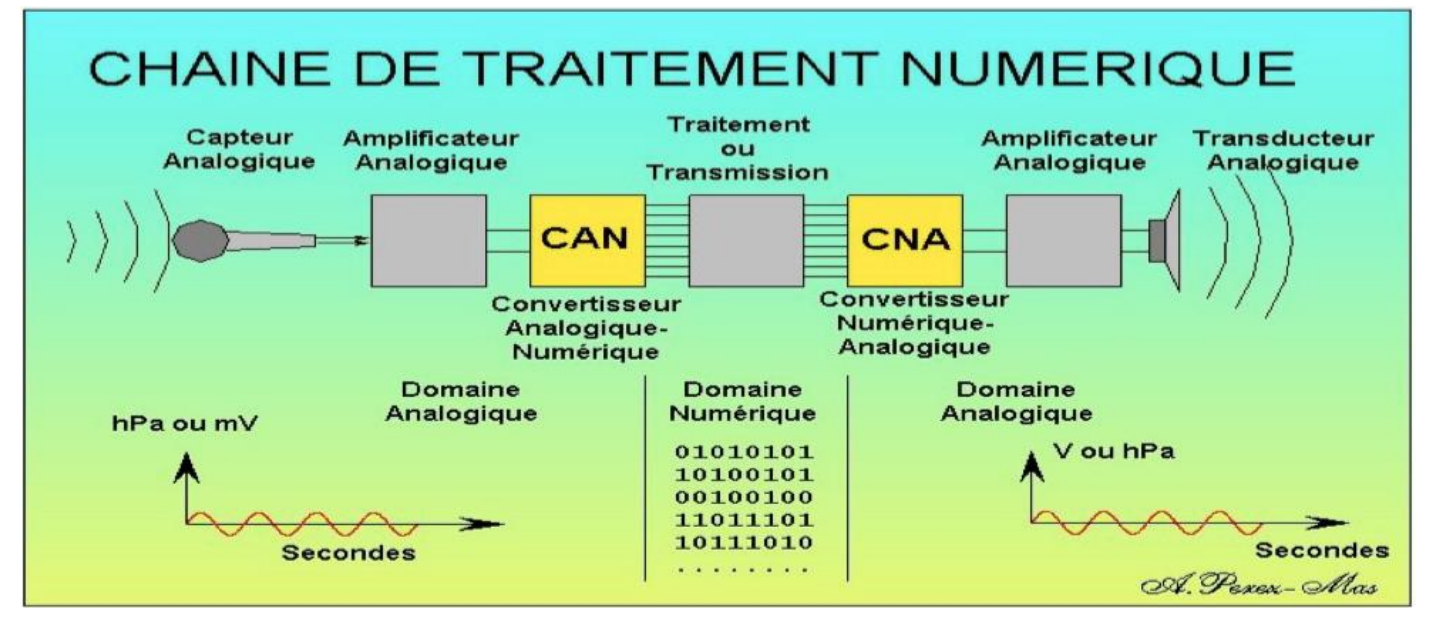

#### *2°) Echantillonnage :*

L'échantillonnage est une étape importante de la conversion analogique-numérique (CAN) dans l'enregistrement numérique d'un son analogique.

Le signal analogique est continu, mais pour le numériser, il doit être échantillonné à des intervalles réguliers. L'échantillonnage consiste à prélever des échantillons du signal analogique à des intervalles de temps réguliers, appelés intervalles d'échantillonnage. Chaque échantillon représente la valeur du signal à un moment précis.

La fréquence d'échantillonnage est le nombre d'échantillons prélevés par seconde. Plus la fréquence d'échantillonnage est élevée, plus le signal numérique est précis et fidèle à l'original, mais plus il nécessite d'espace de stockage.

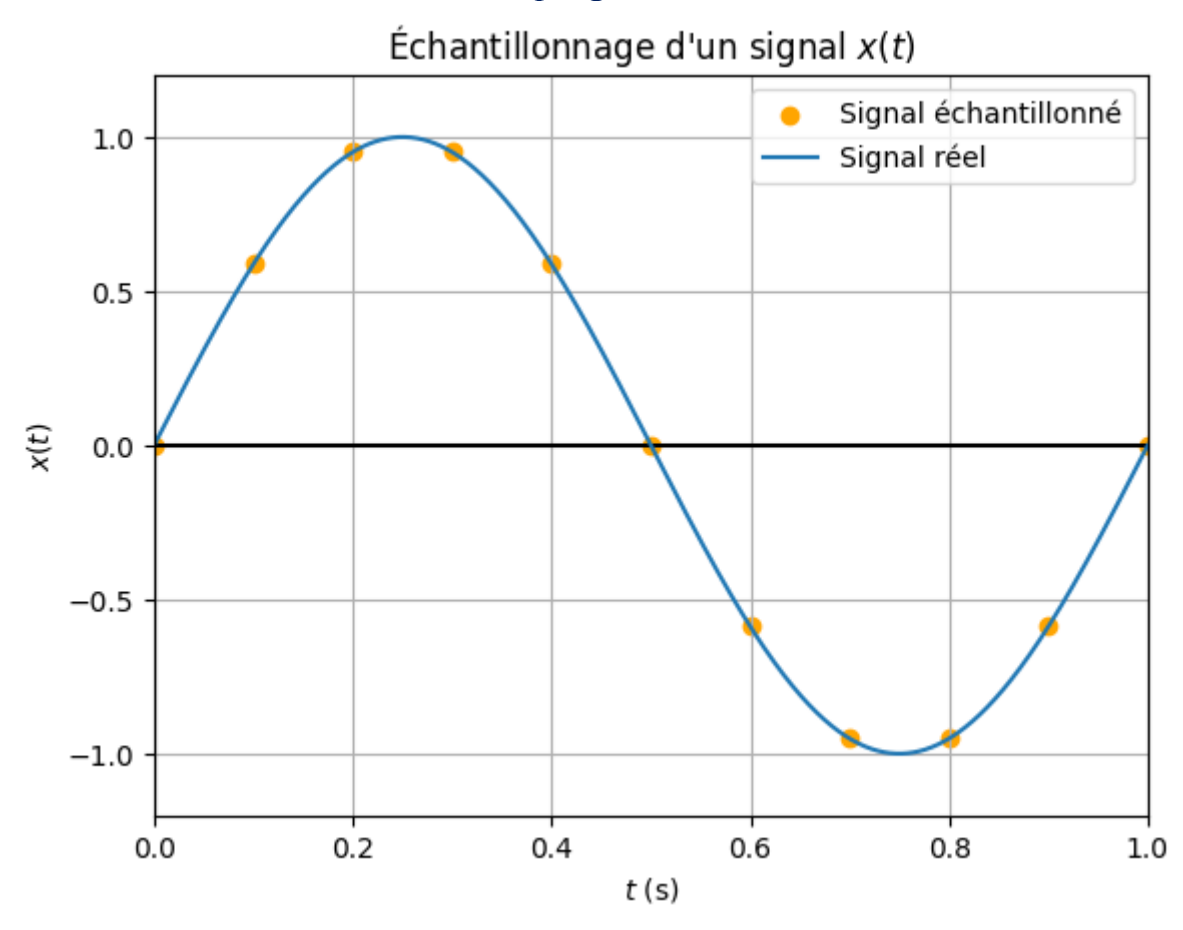

**Le choix de la fréquence d'échantillonnage est un critère important. Le théorème de**  Shannon-Nyquist nous indique que la fréquence d'échantillonnage doit au moins être **le double de la fréquence du signal à numériser**

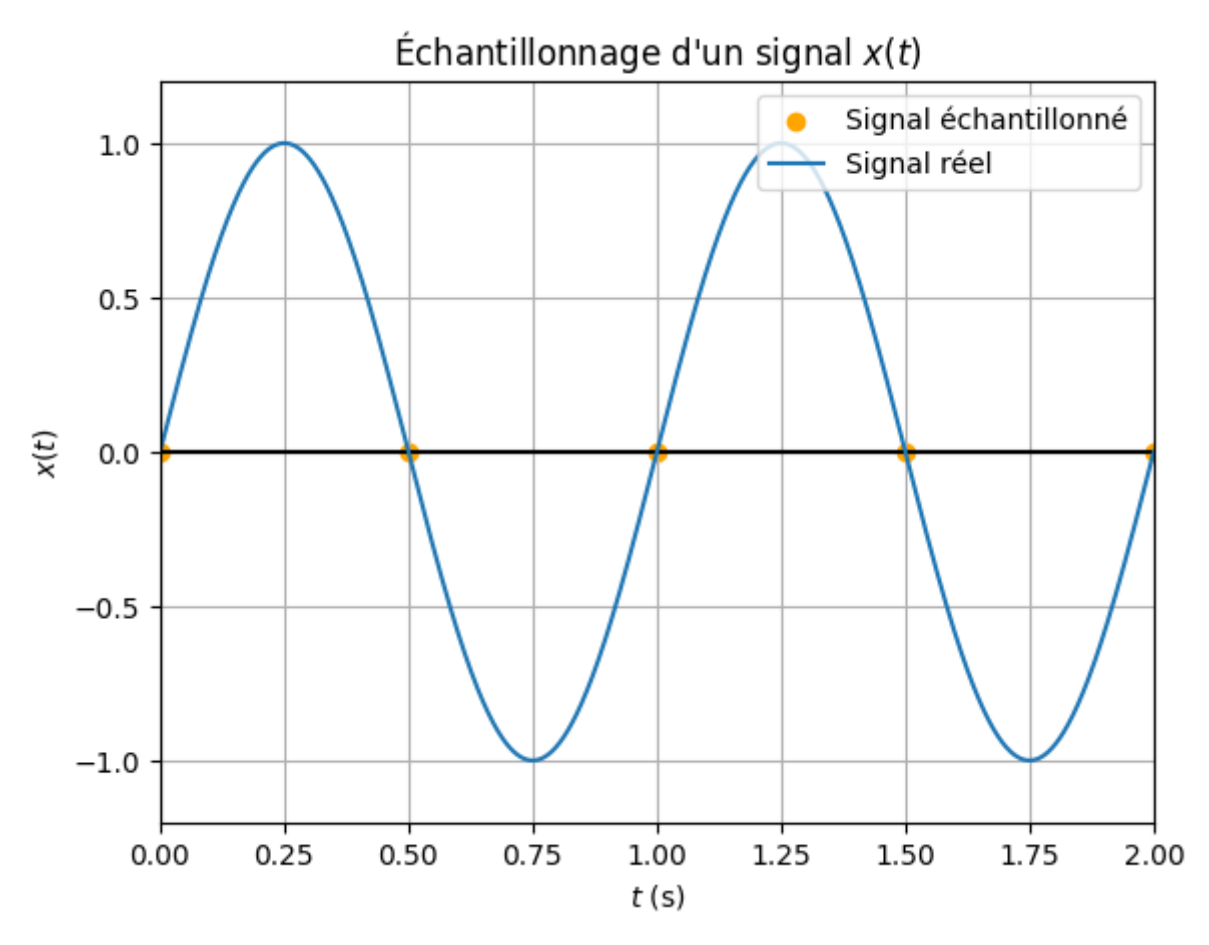

*CM 1 – R 5.A.06 Page 22/39 JFA 2023* 

Ici en prenant la fréquence d'échantillonnage au double de la fréquence du signal on obtient un signal nul !

## *3°) Blocage :*

Le blocage permet de garder la valeur échantillonnée fixe pendant que le convertisseur le convertit en nombre.

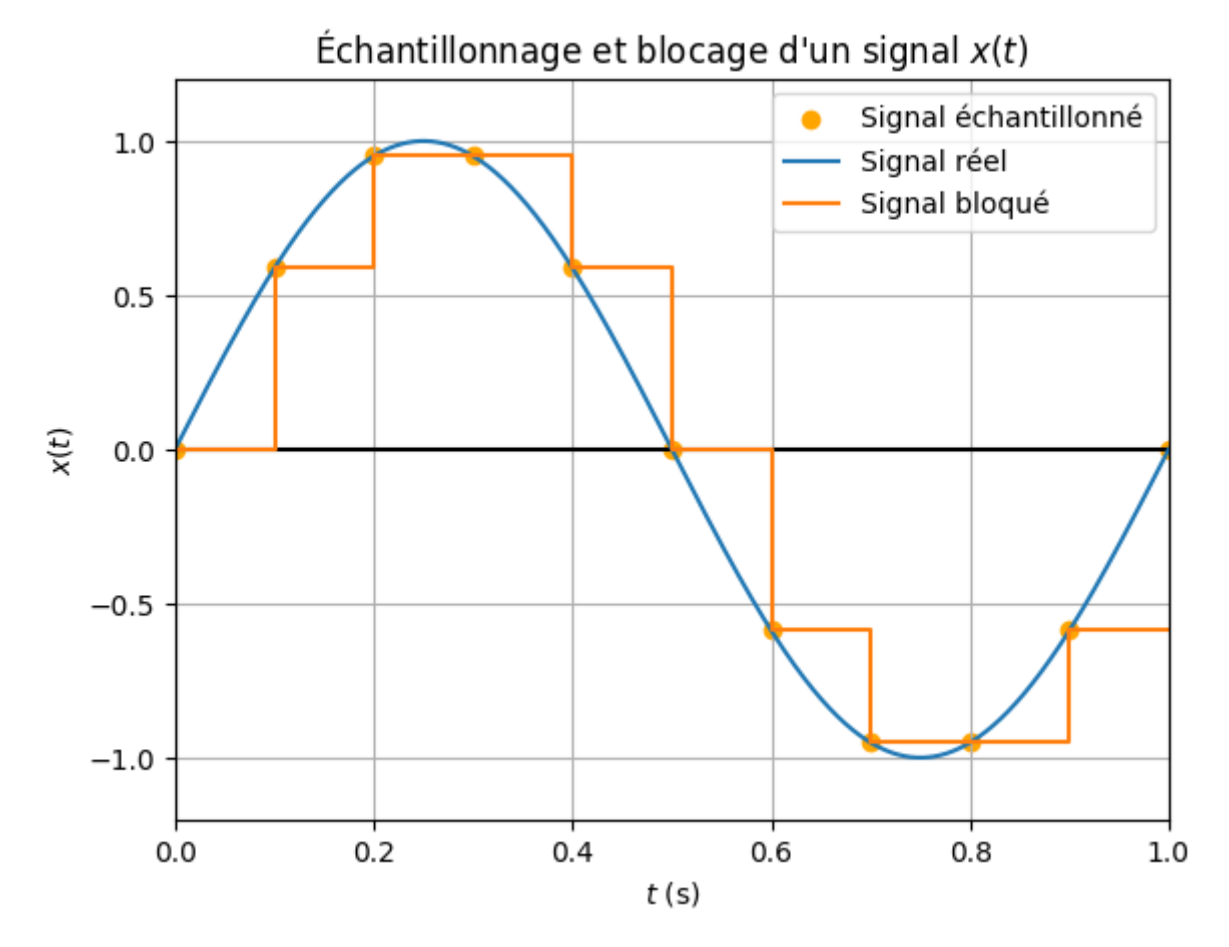

#### *4°) Quantification :*

Une fois n le nombre de bits choisi pour représenter le signal numérique, on effectue la quantification, c'est-à-dire que l'on fait correspondre la valeur de l'échantillon au nombre le plus proche sur n bits.

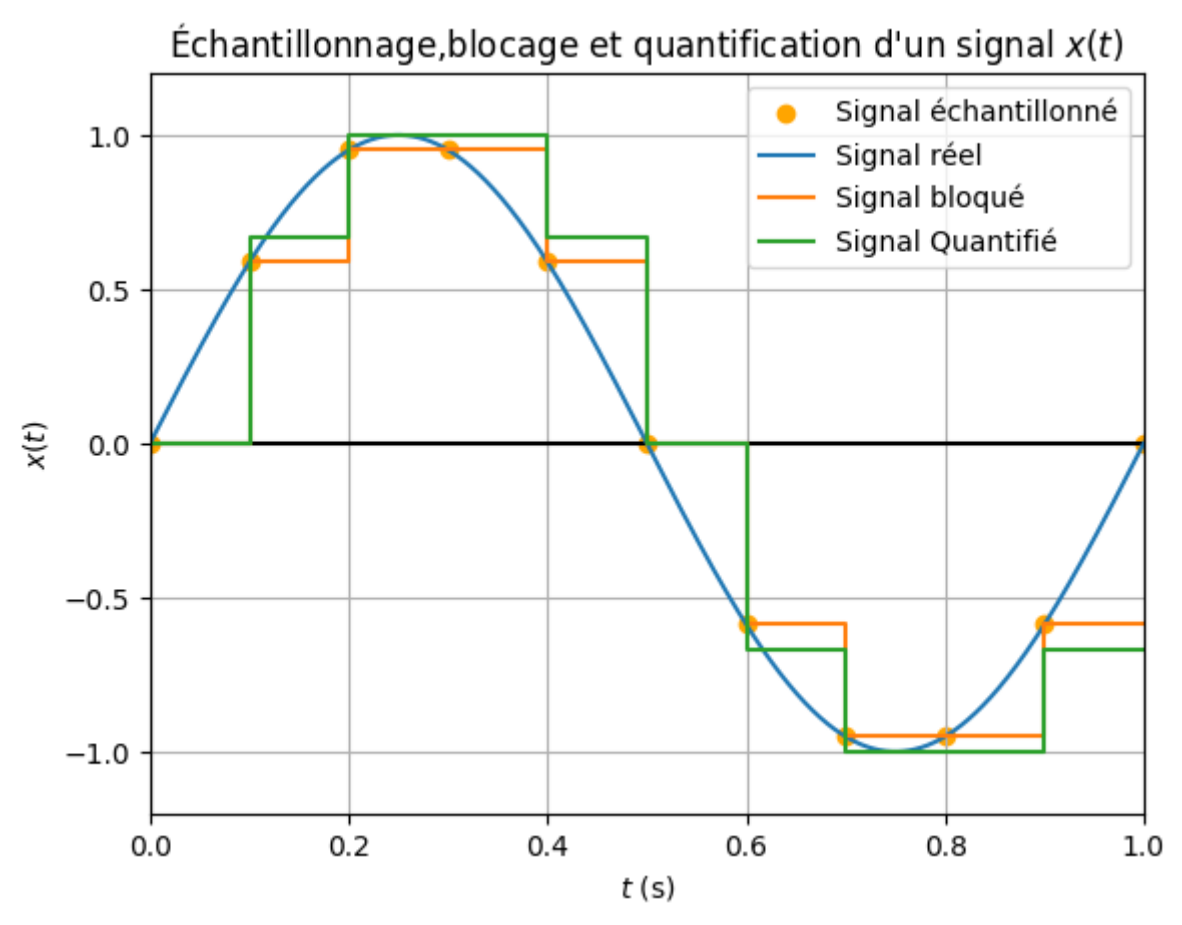

#### *5°) Bruit de Numérisation :*

Si on compare notre signal numérisé par rapport au signal original, on obtient le bruit de numérisation. C'est la différence entre le signal original et le signal final, donc c'est une distorsion du signal original ! Donc un signal numérisé est de moins bonne qualité que le signal d'origine.

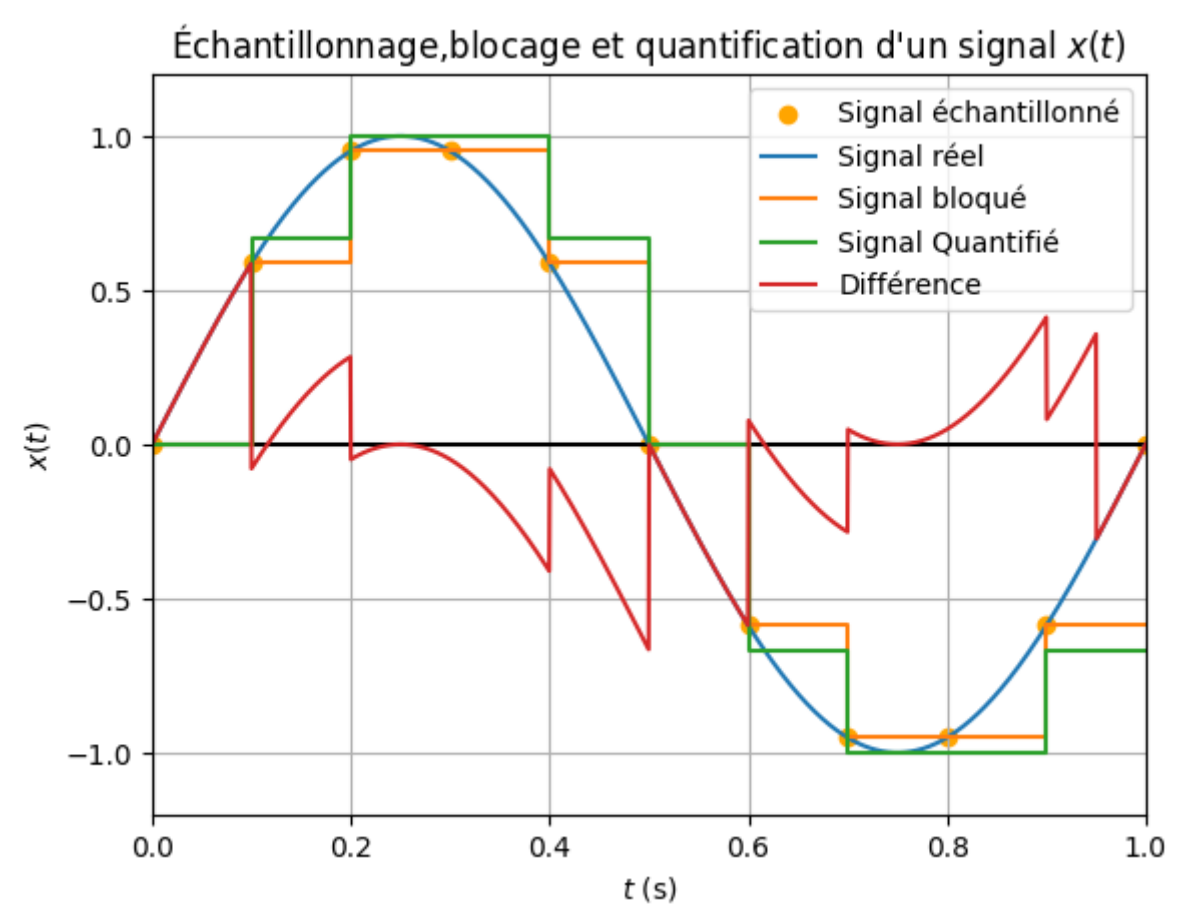

## *G.Le filtrage :*

#### *1°) Introduction :*

Le filtrage est une technique couramment utilisée dans le traitement du son pour modifier les caractéristiques du signal audio. Un filtre permet de supprimer ou d'atténuer certaines fréquences du signal audio tout en laissant passer les autres fréquences.

Le besoin d'utiliser un filtre dans le traitement du son peut dépendre de l'application. Voici quelques exemples :

- 1. Suppression de bruit : Lorsque l'on enregistre des signaux audios, il est courant que des bruits parasites soient captés en même temps. Pour supprimer ces bruits, on peut utiliser un filtre passe-bas qui permettra de conserver les basses fréquences du signal tout en éliminant les hautes fréquences qui contiennent souvent le bruit.
- 2. Séparation de sources : Dans certains cas, on peut vouloir séparer des sources sonores différentes qui ont été enregistrées ensemble. Par exemple, dans une conversation téléphonique enregistrée, on peut vouloir extraire uniquement la voix de l'interlocuteur et éliminer les bruits de fond. Pour cela, on peut utiliser un filtre passe-bande qui permettra de sélectionner les fréquences correspondant à la voix.
- 3. Correction d'égalisation : Dans certains contextes, il peut être nécessaire de modifier les caractéristiques fréquentielles d'un signal audio pour corriger les défauts d'un système d'enregistrement ou pour donner un rendu sonore plus agréable à l'oreille. Pour cela, on peut utiliser des filtres égaliseurs pour atténuer ou amplifier certaines fréquences du signal audio.

En somme, l'utilisation d'un filtre est souvent nécessaire pour améliorer la qualité du signal audio, éliminer les bruits parasites, extraire des informations spécifiques ou encore améliorer la perception sonore globale.

#### *2°) Le diagramme de Bode :*

Le diagramme de Bode est un outil graphique utilisé en électronique et en traitement du signal pour représenter la réponse en fréquence d'un filtre. La réponse en fréquence d'un filtre est la façon dont il modifie l'amplitude et la phase du signal d'entrée en fonction de la fréquence.

Le diagramme de Bode est constitué de deux graphiques : le premier représente l'amplitude de la réponse en fréquence en fonction de la fréquence, tandis que le deuxième représente la phase de la réponse en fonction de la fréquence. Les deux graphiques sont tracés sur des échelles semi logarithmiques, ce qui permet de visualiser les variations importantes de l'amplitude et de la phase sur une large gamme de fréquences.

Le diagramme de Bode est particulièrement utile pour comprendre le comportement des filtres et pour concevoir des filtres adaptés à des applications spécifiques. En effet, il permet de visualiser les caractéristiques importantes des filtres, telles que la bande passante, la fréquence de coupure, l'atténuation des hautes fréquences, etc.

Par exemple, pour un filtre passe-bas, le diagramme de Bode montrera une augmentation de l'amplitude du signal à basses fréquences, suivie d'une chute brutale de l'amplitude au-delà de la fréquence de coupure. Cette chute de l'amplitude peut être mesurée en décibels (dB), ce qui permet de quantifier l'atténuation des hautes fréquences par le filtre.

#### $G$  (dB) = 20  $log(A)$

De même, pour un filtre passe-haut, le diagramme de Bode montrera une chute de l'amplitude à basses fréquences, suivie d'une augmentation de l'amplitude au-delà de la fréquence de coupure. La phase du signal peut également être modifiée par le filtre, ce qui peut avoir des conséquences sur la synchronisation du signal.

En somme, le diagramme de Bode est un outil précieux pour comprendre les caractéristiques d'un filtre et pour concevoir des filtres adaptés à des applications spécifiques. Il permet de visualiser la réponse en fréquence d'un filtre, ce qui est essentiel pour comprendre comment il modifie les signaux audios et pour optimiser ses performances.

Pour simplifier on peut tracer le diagramme de Bode asymptotique, qui montre les grandes tendances du gain et du déphasage sur la plage de fréquence étudiée. Il est réduit à des droites ou des demi-droites dont la pente est donnée en dB/décade pour le gain et en radians par décade pour le déphasage. Une pente du gain de +20 dB/décade signifie que le gain augmente de 20 dB sur une décade, c'est-à-dire quand la pulsation est multipliée par 100.

On considère que le filtre transmet l'information quand Vs est proche de Ve. Par convention, on considère que « proche de », qui est un terme très approximatif, se traduit mathématiquement par un gain supérieur à -3 dB. Ce nombre revient souvent dans les calculs et correspond à Vs = 0,7.Ve.

La bande passante d'un filtre est donc la plage de fréquence pour laquelle le gain est supérieur à -3 dB (figure 3).

La fréquence pour laquelle le gain vaut exactement -3 dB est la fréquence de coupure (à laquelle on associe la pulsation de coupure). Elle limite la bande passante.

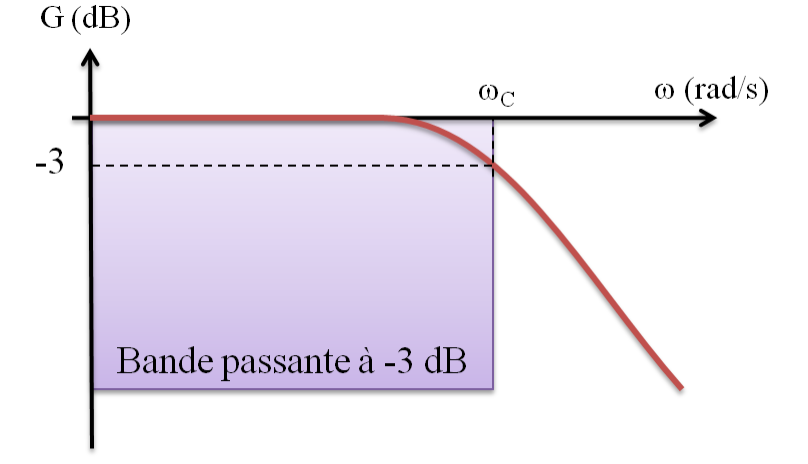

#### *3°) Le filtre passe-bas*

Un filtre passe-bas est un type de filtre qui permet de laisser passer les fréquences basses d'un signal audio tout en atténuant les fréquences hautes. Cela signifie que les fréquences supérieures à une certaine valeur de coupure sont réduites en amplitude, tandis que les fréquences inférieures à cette valeur sont laissées intactes.

Un filtre passe-bas est souvent utilisé pour supprimer les hautes fréquences parasites dans un signal audio. Par exemple, dans l'enregistrement d'une voix humaine, il est fréquent d'avoir des bruits de fond tels que des sifflements, des bourdonnements ou des grésillements. En utilisant un filtre passe-bas, on peut atténuer ces bruits de fond en ne laissant passer que les fréquences qui correspondent à la voix humaine.

Le fonctionnement d'un filtre passe-bas repose sur le principe de la convolution. Cela signifie que chaque échantillon du signal audio est multiplié par un poids dépendant de sa position dans le temps et des coefficients du filtre. Les coefficients du filtre sont choisis de manière à atténuer les hautes fréquences et à laisser passer les basses fréquences.

Il existe différents types de filtres passe-bas, tels que les filtres Butterworth, Chebyshev, Bessel, etc. Ces filtres diffèrent dans leur réponse en fréquence et leur comportement dans la bande de transition (la plage de fréquences entre la zone de coupure et la zone de réjection).

En somme, un filtre passe-bas est un outil précieux pour filtrer les bruits parasites et améliorer la qualité d'un signal audio en ne laissant passer que les fréquences essentielles.

La bande passante est une plage de faibles fréquences dont la borne supérieure est la fréquence de coupure

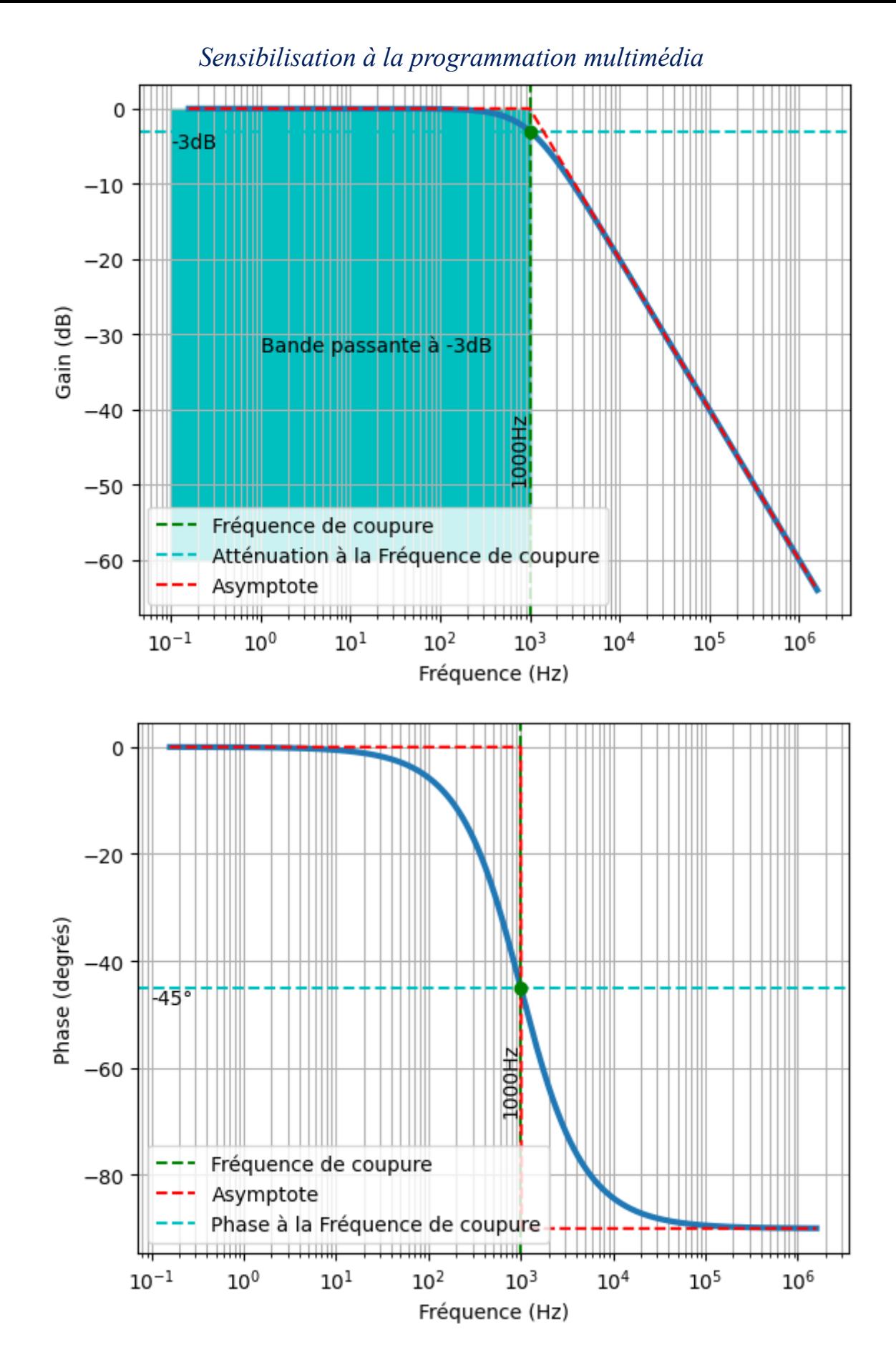

## *4°) Le filtre passe-haut*

La bande passante est une plage de hautes fréquences dont la borne inférieure est la fréquence de coupure

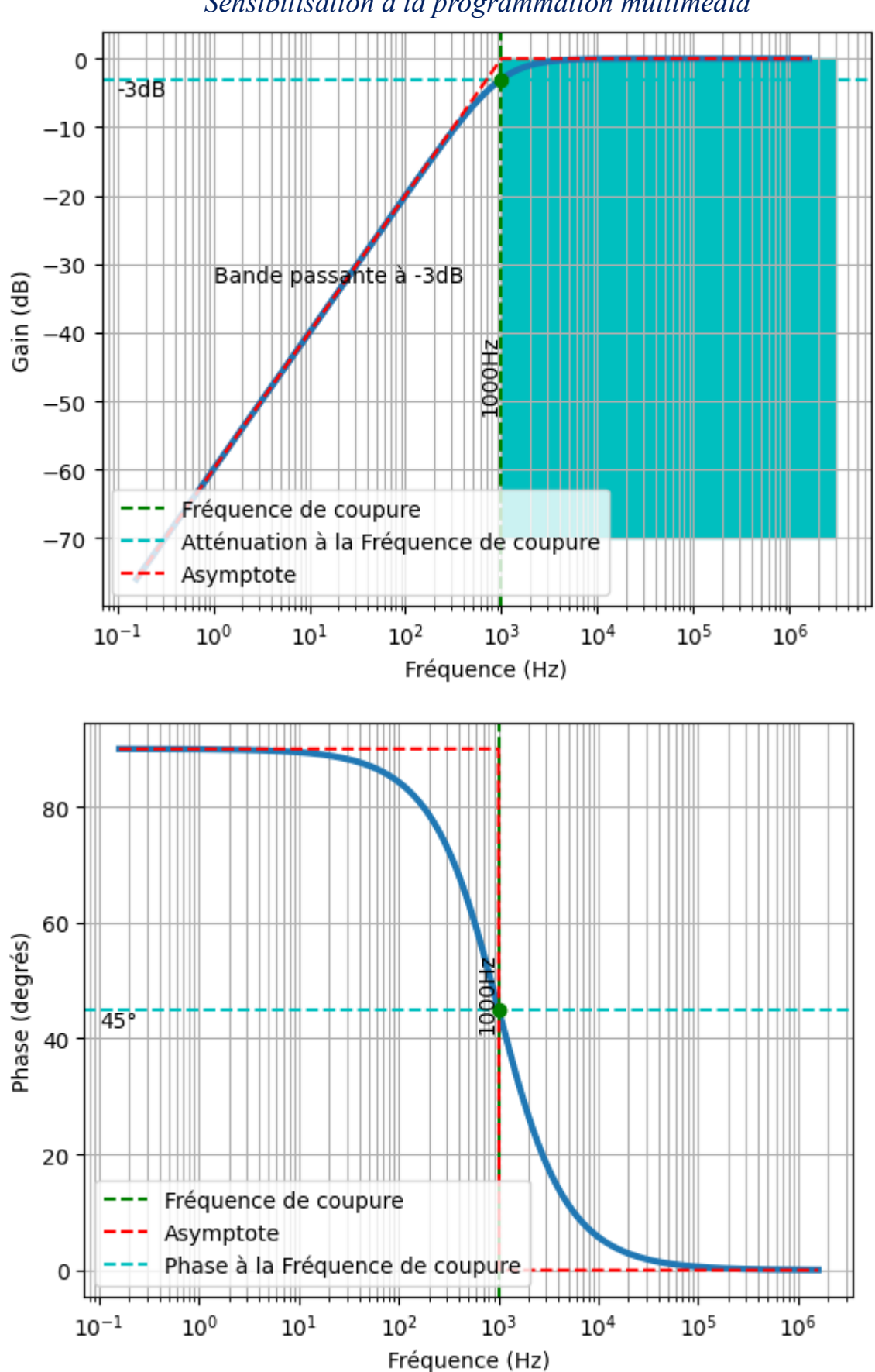

## *5°) Le filtre passe-bande*

La bande passante est une plage de fréquences délimitée par deux fréquences de coupure, l'une basse, l'autre haute.

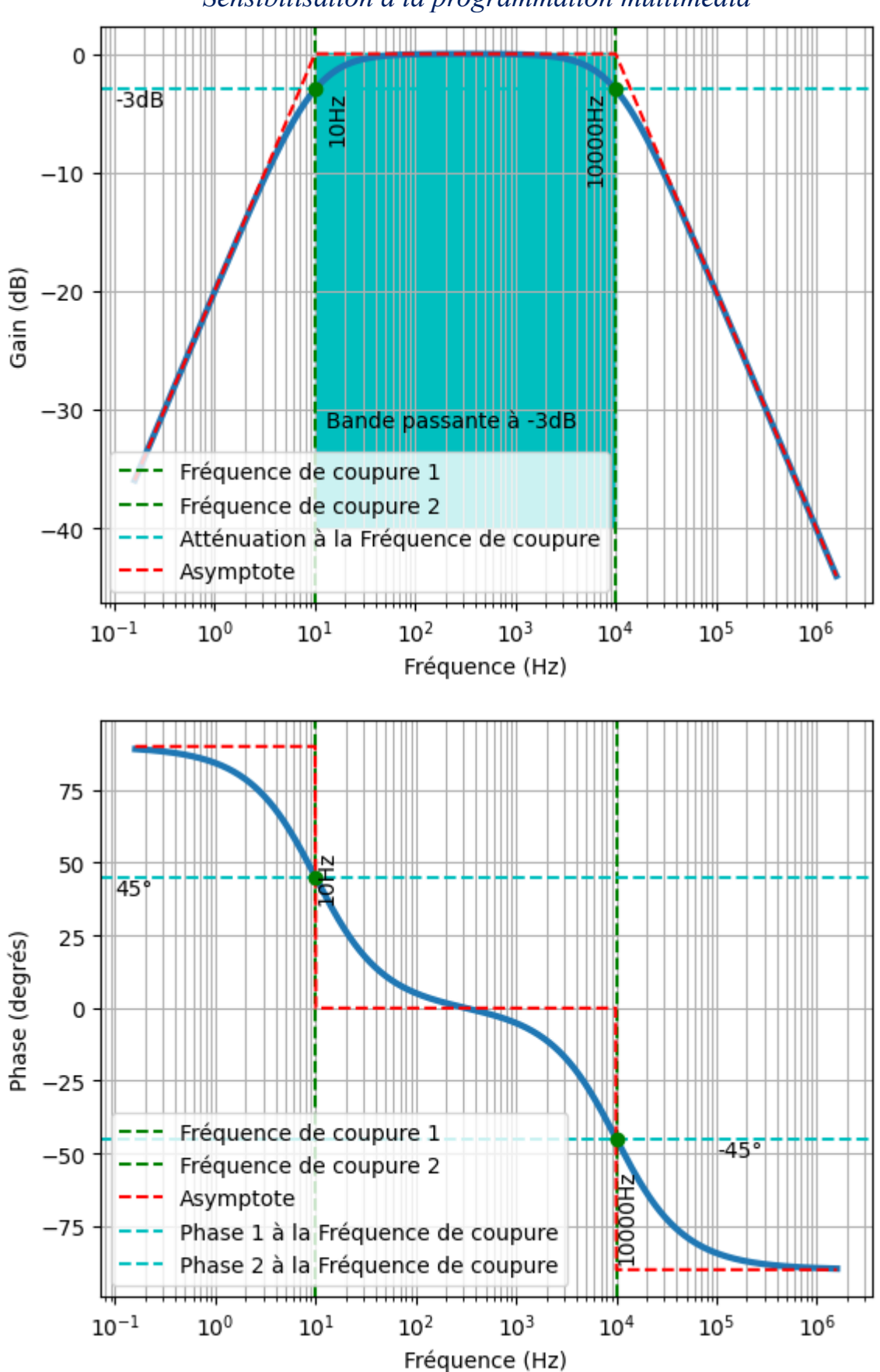

## *6°) Le filtre coupe-bande*

Les bandes passantes sont deux plages de fréquences délimitées par deux fréquences de coupure, l'une basse, l'autre haute, proches l'une de l'autre.

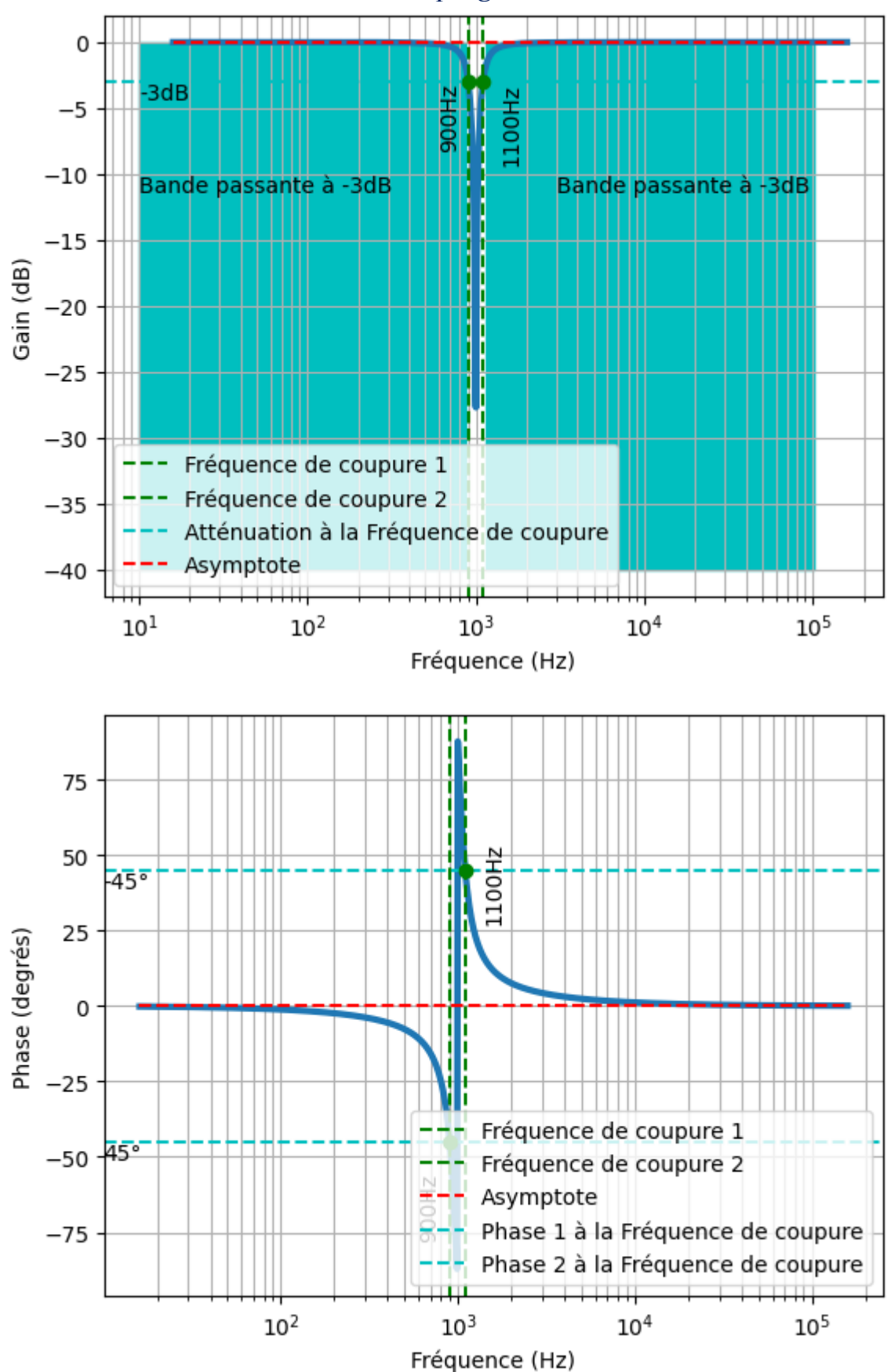

## *H.Qualité audio*

La qualité audio est une mesure de la fidélité avec laquelle un fichier audio ou un flux sonore représente le son original. Elle est généralement évaluée en termes de précision, de clarté et d'intégrité du son par rapport à la source d'origine.

*CM 1 – R 5.A.06 Page 31/39 JFA 2023* 

La qualité audio peut être influencée par différents facteurs, tels que :

- 1. Bitrate : Le bitrate représente la quantité de données audio traitées par unité de temps. Un bitrate plus élevé permet généralement de conserver plus de détails et de nuances dans le son, ce qui se traduit par une meilleure qualité audio.
- 2. Fréquence d'échantillonnage : La fréquence d'échantillonnage indique le nombre d'échantillons audio pris par seconde pour enregistrer le son. Une fréquence d'échantillonnage plus élevée permet de capturer plus de détails et de hautes fréquences, améliorant ainsi la qualité audio.
- 3. Compression audio : Certains formats audio utilisent des techniques de compression pour réduire la taille du fichier. La compression peut entraîner une perte de qualité, en particulier si elle est trop agressive.
- 4. Nombre de canaux : Le nombre de canaux audio (mono, stéréo, surround, etc.) affecte la spatialisation du son et peut influencer la qualité audio perçue.
- 5. Format audio : Différents formats audio ont des capacités de compression et de restitution différentes, ce qui peut affecter la qualité audio.

En règle générale, une qualité audio plus élevée implique un son plus clair, plus précis et plus fidèle à l'original, tandis qu'une qualité audio inférieure peut entraîner une perte de détails et une dégradation sonore perceptible.

Il est essentiel de choisir le bon format audio et les bons paramètres en fonction de l'utilisation prévue du fichier, car des exigences spécifiques peuvent nécessiter des compromis entre la qualité et la taille du fichier.

## *I. Les modes de production audio*

Les différents modes de production audio se réfèrent aux configurations dans lesquelles le son est diffusé ou reproduit pour l'écoute. Ces configurations peuvent varier en termes de nombre de canaux, de positionnement des haut-parleurs et d'effets surround pour offrir une expérience audio plus immersive. Pour s'y référer, on utilise une nomenclature avec des chiffres, par exemple 1.0, 2.0, 5.1 ou encore 5.1.4. Le premier chiffre correspond au nombre de canaux horizontaux, le second à la présence ou non d'un canal dédié aux basses fréquences et le troisième au nombre de canaux au-dessus de l'auditeur.

Voici quelques-uns des modes de reproduction audio les plus courants :

1. **Mono**  $(1.0)$ : Le mode de reproduction mono utilise un seul canal (haut-parleur) pour diffuser le son. Le signal audio est identique sur tous les canaux, créant une reproduction audio basique sans effet stéréo. C'est la configuration la plus simple et elle est souvent utilisée dans des situations où la qualité audio n'est pas prioritaire.

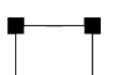

2. **Stéréo** (2.0) : Le mode de reproduction stéréo utilise deux canaux (2 haut-parleurs) pour diffuser le son. Le signal audio est divisé en deux canaux distincts : un canal gauche et un canal droit. Les sons enregistrés dans le signal gauche sont reproduits par le haut-parleur gauche, tandis que les sons du signal droit sont reproduits par le haut-parleur droit. Cette configuration offre une séparation spatiale du son, créant une expérience stéréophonique pour l'auditeur.

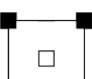

3. **Stéréo (2.1)** : Le mode de reproduction stéréo utilise 2 canaux avant et 1 canal de grave (2 haut-parleurs et un caisson de basse) pour diffuser le son.

- 4. **Dolby** :
	- *<https://www.son-video.com/guide/les-formats-de-son-cinema#dolby>*
- 5. **DTS :**
	- *<https://www.son-video.com/guide/les-formats-de-son-cinema#dts>*
- 6. **Aura-3D :**
	- *<https://www.son-video.com/guide/les-formats-de-son-cinema#auro-3d>*
- **7. THX :**
	- *https://www.son-video.com/guide/les-formats-de-son-cinema#thx*
- **8. Autres formats :**
	- https://www.son-video.com/guide/les-formats-de-son-cinema#autres-formats

## *Exemple de Codage du son sur une pellicule de cinéma analogique :*

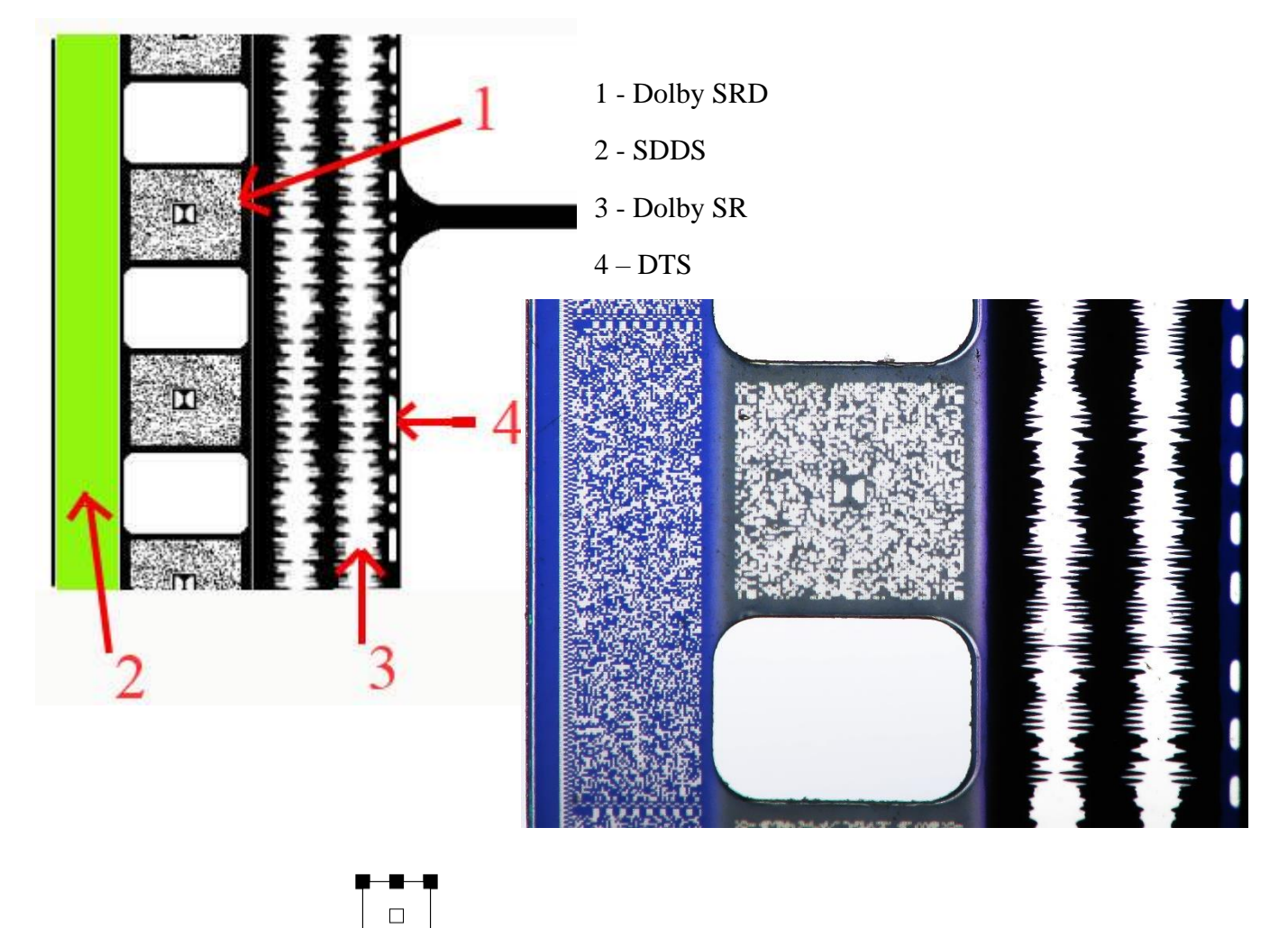

9. **Dolby Surround 5.1**:  $\mathbf{I} = \mathbf{I}$  Le mode de reproduction surround 5.1 utilise donc six haut-parleurs au total : un canal avant gauche, un canal avant droit, un canal central, deux canaux arrière (gauche et droit), et un caisson de basses. Cette configuration offre une expérience immersive avec spatialisation du son.

10. **Dolby Surround 7.1** :  $\mathbf{I} = \mathbf{I}$  Le mode de reproduction surround 7.1 étend la configuration surround 5.1 en ajoutant deux canaux arrière supplémentaires. Il utilise donc huit haut-parleurs au total : un canal avant gauche, un canal avant droit, un canal central, deux canaux arrière (gauche et droit), deux canaux arrière supplémentaires (gauche et droit) et un caisson de basses. Cette configuration offre une expérience encore plus immersive avec une meilleure spatialisation du son.

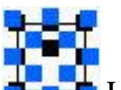

 $\Box$ 

- 11. **Dolby Surround Atmos** :  $\mathbf{L}$  **L**e mode de reproduction surround Atmos est une technologie audio avancée développée par Dolby Laboratories. Il utilise des haut-parleurs supplémentaires pour créer une expérience audio tridimensionnelle. Dans les configurations les plus avancées, des haut-parleurs sont placés au-dessus de l'auditeur pour diffuser des effets sonores verticaux, ce qui donne une sensation de son venant du dessus. Le format Atmos est souvent utilisé dans les cinémas haut de gamme et les home cinémas haut de gamme.
- 12. **Casque audio** : Lorsque vous écoutez de la musique ou regardez des vidéos avec un casque audio, vous bénéficiez d'une expérience audio stéréo rapprochée. Le son est diffusé directement dans les oreilles de l'auditeur, offrant une isolation sonore et une expérience audio immersive, en particulier pour les pistes audios enregistrées en stéréo.

■ *https://fr.wikipedia.org/wiki/Son\_multicanal#Lexique* 

## *J. Formats de fichiers audios :*

#### **1. MP3 (MPEG Audio Layer III)**

Le format MP3 (MPEG Audio Layer III) est un format de fichier audio compressé avec perte, développé par le Moving Picture Experts Group (MPEG). C'est l'un des formats audios les plus populaires et les plus répandus dans le monde, largement utilisé pour le stockage, le partage et la diffusion de musique sur Internet, les lecteurs de musique portables, les smartphones et autres appareils audio. Il compresse en éliminant certaines fréquences inaudibles ou moins importantes pour l'oreille humaine. Cela permet de réduire considérablement la taille du fichier audio par rapport aux formats audio sans perte comme WAV ou FLAC. La compression MP3 est basée sur des techniques de psychoacoustique, qui exploitent les limites de perception auditive humaine pour éliminer les informations jugées moins audibles par l'oreille humaine.

- o Utilisation : Streaming audio en ligne, téléchargements musicaux, baladeurs MP3, podcasts, etc.
- o Compression : Perte de qualité (codec avec perte)
- o Avantages : Très populaire, taille de fichier réduite, bonne qualité audio à débits binaires élevés, largement pris en charge sur les appareils et les plates-formes.
- o Inconvénients : Perte de qualité perceptible à des débits binaires bas, moins adapté aux fichiers audio haute résolution ou aux utilisations professionnelles.

#### **2. AAC (Advanced Audio Coding)**

Le format AAC (Advanced Audio Coding) est un format de fichier audio développé par le Moving Picture Experts Group (MPEG) et l'Institut Fraunhofer. Il est conçu pour être un format de compression audio avec perte, ce qui signifie qu'il réduit la taille du fichier audio en éliminant certaines données audibles, mais en préservant une qualité audio raisonnablement élevée. Le format AAC est largement utilisé et est devenu l'un des formats audios les plus populaires pour la diffusion en continu, les téléchargements musicaux et les appareils mobiles.

- o Utilisation : Streaming audio, téléchargements musicaux, appareils Apple (iPhone, iPad, etc.).
- o Compression : Perte de qualité (codec avec perte)
- o Avantages : Meilleure qualité audio à des débits binaires plus bas que MP3, prise en charge des métadonnées, largement utilisé dans les appareils Apple.
- o Inconvénients : Moins répandu que le MP3, certains logiciels et appareils peuvent avoir une prise en charge limitée.

#### **3. FLAC (Free Lossless Audio Codec)**

Le format FLAC (Free Lossless Audio Codec) est un format de fichier audio sans perte, ce qui signifie qu'il préserve la qualité audio d'origine sans aucune perte de données. Le FLAC est libre et ouvert, développé par la Fondation Xiph.Org. Il est conçu pour être un format de compression audio sans perte, similaire au format ALAC d'Apple (Apple Lossless), mais sans les restrictions de licence associées aux formats propriétaires.

- o Utilisation : Audiophiles, stockage d'archives audio de haute qualité, mastering audio, enregistrements de studio.
- o Compression : Sans perte (codec sans perte)
- o Avantages : Qualité audio CD sans perte, pas de perte de qualité, prend en charge les métadonnées, largement utilisé par les audiophiles et pour l'archivage audio.
- o Inconvénients : Taille de fichier plus grande que les formats avec perte (MP3, AAC), moins pris en charge sur certains appareils et plates-formes.

#### **4. WAV (Waveform Audio File Format)**

Le format WAV (Waveform Audio File Format) est un format de fichier audio non compressé (sans perte) utilisé pour stocker des données audios non compressées. C'est l'un des formats les plus couramment utilisés pour stocker des fichiers audios numériques sur les ordinateurs Windows. Les fichiers WAV contiennent le plus souvent des données audios au format PCM (Pulse Code Modulation), qui est un échantillonnage linéaire des signaux sonores.

- o Utilisation : Enregistrement et édition audio, projets de studio, effets sonores, sonorisation.
- o Compression : Sans perte (mais peut être compressé avec perte également)
- o Avantages : Qualité audio CD sans perte, très largement pris en charge, bon pour les enregistrements audios bruts et les éditions sans perte.
- o Inconvénients : Taille de fichier relativement grande, moins adapté pour la diffusion en continu sur Internet.

#### **5. OGG (Ogg Vorbis)**

Le format OGG, également connu sous le nom d'Ogg Vorbis, est un format de fichier audio libre et ouvert développé par la Fondation Xiph.Org. Il est conçu pour être un format de compression audio avec perte, similaire à des formats tels que MP3 et AAC, mais avec des caractéristiques différentes. Le nom "OGG" provient du mot "ogging," qui signifie "muxing" (multiplexage), car OGG est souvent utilisé pour combiner différents flux multimédias en un seul conteneur.

- o Utilisation : Streaming audio, jeux vidéo, effets sonores, plates-formes open-source.
- o Compression : Perte de qualité (codec avec perte)

- o Avantages : Taille de fichier plus petite que MP3 avec une qualité comparable, open-source, pas de frais de licence, prend en charge les métadonnées.
- o Inconvénients : Moins pris en charge que MP3 ou AAC, certains appareils peuvent nécessiter des plugins ou des logiciels supplémentaires.

#### **6. ALAC (Apple Lossless Audio Codec)**

Le format ALAC (Apple Lossless Audio Codec) est un format de fichier audio sans perte développé par Apple Inc. Il est également connu sous le nom d'Apple Lossless ou ALE (Apple Lossless Encoder). Le format ALAC permet de conserver la qualité audio d'origine sans aucune perte de données, tout en réduisant la taille du fichier par rapport à des formats audio non compressés tels que WAV ou AIFF.

- o Utilisation : Appareils Apple, stockage d'archives audio de haute qualité, audiophiles.
- o Compression : Sans perte (codec sans perte)
- o Avantages : Qualité audio CD sans perte, largement pris en charge sur les appareils Apple, prend en charge les métadonnées.
- o Inconvénients : Taille de fichier plus grande que les formats avec perte, moins pris en charge sur d'autres plates-formes.

#### **7. AIFF (Audio Interchange File Format)**

Le format AIFF (Audio Interchange File Format) est un format de fichier audio sans perte utilisé pour stocker des données audios non compressées. Contrairement à certains autres formats tels que MP3 ou AAC qui utilisent une compression avec perte pour réduire la taille du fichier, les fichiers AIFF conservent la qualité audio d'origine sans aucune perte de données. Le format AIFF est développé par Apple Inc. et est largement utilisé sur les ordinateurs Macintosh.

- o Utilisation : Enregistrement et édition audio sur Mac, projets de studio, sonorisation.
- o Compression : Sans perte (mais peut être compressé avec perte également)
- o Avantages : Qualité audio CD sans perte, largement utilisé sur les ordinateurs Mac, prend en charge les métadonnées.
- o Inconvénients : Taille de fichier relativement grande, moins pris en charge sur les platesformes Windows.

#### **8. MIDI (Musical Instrument Digital Interface)**

Le format MIDI (Musical Instrument Digital Interface) est un format de fichier audio numérique très différent des formats audios mentionnés précédemment. Contrairement aux formats MP3 ou WAV, qui stockent des données audios échantillonnées, les fichiers MIDI contiennent des informations sur les événements musicaux, tels que les notes, les durées, les vélocités et d'autres paramètres liés à la musique. Les fichiers MIDI ne contiennent pas de sons réels, mais plutôt des instructions pour les appareils et logiciels MIDI sur la façon de produire des sons.

- o Utilisation : Composition musicale, Enregistrement et arrangement, Éducation musicale, Contrôle de l'équipement.
- o Avantages : Taille de fichier réduite : car ils ne contiennent que des instructions de contrôle plutôt que des données audios réelles ; Flexibilité : ils peuvent être facilement édités et modifiés, Polyvalence : un format idéal pour la composition, l'enregistrement, le remixage et l'arrangement musical.

o Inconvénients : Absence de sons réels : Ils ne contiennent pas de sons réels, ils dépendent donc des appareils MIDI ou des logiciels pour produire des sons. La qualité sonore dépend de la banque de sons ou des instruments utilisés. Besoin d'un lecteur ou d'un logiciel MIDI : Pour entendre les sons d'un fichier MIDI, vous avez besoin d'un appareil MIDI capable de lire les instructions MIDI et de produire des sons.

## *K.Compression en MP3 :*

Voici le processus de compression du MP3 :

1. **Échantillonnage et Quantification** : Le processus de compression MP3 commence par échantillonner le son à partir d'une source audio (par exemple, un CD audio). Le son analogique est converti en signaux numériques à des intervalles réguliers, ce qui génère une séquence d'échantillons audio numériques. Chaque échantillon représente l'amplitude du son à un moment donné.

Ensuite, ces échantillons sont quantifiés, c'est-à-dire que leur amplitude est arrondie aux valeurs les plus proches qui peuvent être représentées par des nombres binaires (bits). La quantification permet de réduire la quantité de données nécessaires pour représenter le signal audio.

- 2. **Transformée en domaine fréquentiel** : Après l'échantillonnage et la quantification, le signal audio est divisé en segments courts appelés "fenêtres". Pour chaque fenêtre, une transformée de Fourier discrète (DFT) est appliquée, transformant le signal du domaine temporel (amplitudes en fonction du temps) en domaine fréquentiel (amplitudes en fonction des fréquences).
- 3. **Suppression des fréquences inaudibles** : La psychoacoustique est utilisée pour identifier les fréquences inaudibles pour l'oreille humaine ou celles qui sont masquées par d'autres sons plus forts. Le seuil à partir duquel l'oreille humaine perçoit un son dépend énormément de la fréquence. En effet, nous percevons beaucoup plus facilement un son faible à 4 kHz qu'à 50 Hz ou 15 kHz. De plus, à partir de 25 kHz, quel que soit le niveau sonore, l'oreille humaine ne perçoit plus aucun son. Le MP3 tout comme les Mini-Disc et le Dolby, utilise donc la technique de masquage : si deux sons de fréquences proches sont joués avec une intensité très diffé-rente, on pourra supprimer le son le plus faible qui sera de toute façon masqué et ignoré par l'oreille humaine. Un autre aspect de l'oreille humaine est son incapacité à localiser spatialement les basses fréquences, contrairement aux fréquences hautes. Ainsi, pourquoi coder en stéréo les basses ? C'est ce principe qui est utilisé avec le Joint Stéréo : le spectre est coupé en hautes et basses fréquences, les hautes fréquences sont codées en stéréo, et les basses en mono. Les composantes de fréquences inutiles sont éliminées du signal. Cette étape est cruciale pour la compression, car elle permet de réduire la quantité de données nécessaires pour représenter le signal audio sans compromettre la qualité audio perçue.
- 4. **Quantification vectorielle et codage Huffman** : Après avoir supprimé les fréquences inutiles, la quantification vectorielle est appliquée pour représenter les fréquences restantes de manière plus efficace. La quantification vectorielle regroupe des fréquences similaires dans des vecteurs, ce qui permet de réduire davantage la quantité de données à stocker.

Ensuite, un codage de longueur variable appelé codage Huffman est appliqué aux données quantifiées. Le codage Huffman attribue des codes plus courts aux fréquences les plus fréquentes et des codes plus longs aux fréquences moins fréquentes, permettant ainsi de réduire davantage la taille des données.

- 5. **Bitrate et débit binaire** : Le niveau de compression est contrôlé par le choix du débit binaire (bitrate). Le débit binaire représente la quantité de données audio encodées par seconde. Un débit binaire plus élevé signifie une meilleure qualité audio, mais également une plus grande taille de fichier. Un débit binaire plus faible réduit la qualité audio, mais permet des fichiers plus petits.
- 6. **Encodage en trames** : Le signal audio compressé est ensuite divisé en trames ou paquets, généralement de quelques millisecondes chacun. Chaque trame contient les informations audios

encodées, les informations de synchronisation et les métadonnées nécessaires pour décompresser et lire le fichier MP3.

7. **Décompression et lecture** : Pour lire un fichier MP3, un lecteur audio décompresse les trames en utilisant l'algorithme inverse, en reconstruisant les échantillons audios et en convertissant les signaux numériques en signaux analogiques pour produire le son que nous entendons.

## *L. Webographie*

- *[https://cpge.frama.io/fiches](https://cpge.frama.io/fiches-cpge/Python/Analyse%20fr%C3%A9quentielle%20%28FFT%29/01%20-%20Transform%C3%A9e%20de%20Fourier%201D/)[cpge/Python/Analyse%20fr%C3%A9quentielle%20%28FFT%29/01%20-](https://cpge.frama.io/fiches-cpge/Python/Analyse%20fr%C3%A9quentielle%20%28FFT%29/01%20-%20Transform%C3%A9e%20de%20Fourier%201D/) [%20Transform%C3%A9e%20de%20Fourier%201D/](https://cpge.frama.io/fiches-cpge/Python/Analyse%20fr%C3%A9quentielle%20%28FFT%29/01%20-%20Transform%C3%A9e%20de%20Fourier%201D/)*
- **I** [https://phyanim.sciences.univ-nantes.fr/Elec/Fourier/Fourier\\_FJ.php](https://phyanim.sciences.univ-nantes.fr/Elec/Fourier/Fourier_FJ.php)
- *[https://allophysique.com/docs/snt\\_2nde/pages/page1/donnees1/](https://allophysique.com/docs/snt_2nde/pages/page1/donnees1/)*
- [http://culturesciencesphysique.ens-lyon.fr/ressource/numerisation](http://culturesciencesphysique.ens-lyon.fr/ressource/numerisation-acoustique-Chareyron1.xml)*[acoustique-Chareyron1.xml](http://culturesciencesphysique.ens-lyon.fr/ressource/numerisation-acoustique-Chareyron1.xml)*
- *<https://courselectronique.wordpress.com/fonctions/filtrage/>*
- [https://www.easyzic.com/dossiers/les-differents-registres-de](https://www.easyzic.com/dossiers/les-differents-registres-de-frequences,h484.html)*[frequences,h484.html](https://www.easyzic.com/dossiers/les-differents-registres-de-frequences,h484.html)*
- *<http://pcpagnol.free.fr/CRIADO/acoustique/gamme/note.htm>*
- *<https://www.deleze.name/marcel/physique/musique/Frequences.pdf>*
- *[http://www.01audio-video.com/la\\_compression\\_mp3.htm](http://www.01audio-video.com/la_compression_mp3.htm)*
- [https://fr.audiofanzine.com/mao/editorial/dossiers/mp3-techniques-de](https://fr.audiofanzine.com/mao/editorial/dossiers/mp3-techniques-de-compression.html)*[compression.html](https://fr.audiofanzine.com/mao/editorial/dossiers/mp3-techniques-de-compression.html)*
- *<https://www.son-video.com/guide/les-formats-de-son-cinema>*
- *<https://projectionniste.net/formats-sonores-cinema.htm>*
- [https://www.cnetfrance.fr/produits/quel-format-de-musique-numerique](https://www.cnetfrance.fr/produits/quel-format-de-musique-numerique-choisir-39161987.htm)*[choisir-39161987.htm](https://www.cnetfrance.fr/produits/quel-format-de-musique-numerique-choisir-39161987.htm)*
- [https://www.justgeek.fr/spek-analyser-la-qualite-audio-de-vos-fichiers-mp3](https://www.justgeek.fr/spek-analyser-la-qualite-audio-de-vos-fichiers-mp3-ou-flac-87647/) *[ou-flac-87647/](https://www.justgeek.fr/spek-analyser-la-qualite-audio-de-vos-fichiers-mp3-ou-flac-87647/)*
- [https://itigic.com/fr/programs-to-analyze-real-quality-of-mp3-and](https://itigic.com/fr/programs-to-analyze-real-quality-of-mp3-and-wav/?expand_article=1)*[wav/?expand\\_article=1](https://itigic.com/fr/programs-to-analyze-real-quality-of-mp3-and-wav/?expand_article=1)*

▪